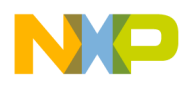

# **Library of Macros for Optimization Using eMAC and MAC**

Programmer's Manual

Document Number: CFLMOPM Rev. 1.0 10/2005

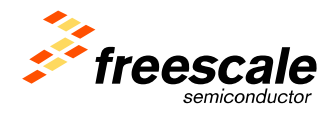

Freescale Semiconductor

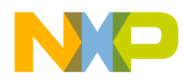

#### *How to Reach Us:*

**Home Page:**  www.freescale.com

**E-mail:**  support@freescale.com

#### **USA/Europe or Locations Not Listed:**

Freescale Semiconductor Technical Information Center, CH370 1300 N. Alma School Road Chandler, Arizona 85224 +1-800-521-6274 or +1-480-768-2130 support@freescale.com

#### **Europe, Middle East, and Africa:**

Freescale Halbleiter Deutschland GmbH Technical Information Center Schatzbogen 7 81829 Muenchen, Germany +44 1296 380 456 (English) +46 8 52200080 (English) +49 89 92103 559 (German) +33 1 69 35 48 48 (French) support@freescale.com

#### **Japan:**

Freescale Semiconductor Japan Ltd. **Headquarters** ARCO Tower 15F 1-8-1, Shimo-Meguro, Meguro-ku, Tokyo 153-0064, Japan 0120 191014 or +81 3 5437 9125 support.japan@freescale.com

#### **Asia/Pacific:**

Freescale Semiconductor Hong Kong Ltd. Technical Information Center 2 Dai King Street Tai Po Industrial Estate Tai Po, N.T., Hong Kong +800 2666 8080 support.asia@freescale.com

#### *For Literature Requests Only:*

Freescale Semiconductor Literature Distribution Center P.O. Box 5405 Denver, Colorado 80217 1-800-441-2447 or 303-675-2140 Fax: 303-675-2150 LDCForFreescaleSemiconductor@hibbertgroup.com

Information in this document is provided solely to enable system and software implementers to use Freescale Semiconductor products. There are no express or implied copyright licenses granted hereunder to design or fabricate any integrated circuits or integrated circuits based on the information in this document. Freescale Semiconductor reserves the right to make changes without further notice to any products herein. Freescale Semiconductor makes no warranty, representation or guarantee regarding the suitability of its products for any particular purpose, nor does Freescale Semiconductor assume any liability arising out of the application or use of any product or circuit, and specifically disclaims any and all liability, including without limitation consequential or incidental damages. "Typical" parameters that may be provided in Freescale Semiconductor data sheets and/or specifications can and do vary in different applications and actual performance may vary over time. All operating parameters, including "Typicals", must be validated for each customer application by customer's technical experts. Freescale Semiconductor does not convey any license under its patent rights nor the rights of others. Freescale Semiconductor products are not designed, intended, or authorized for use as components in systems intended for surgical implant into the body, or other applications intended to support or sustain life, or for any other application in which the failure of the Freescale Semiconductor product could create a situation where personal injury or death may occur. Should Buyer purchase or use Freescale Semiconductor products for any such unintended or unauthorized application, Buyer shall indemnify and hold Freescale Semiconductor and its officers, employees, subsidiaries, affiliates, and distributors harmless against all claims, costs, damages, and expenses, and reasonable attorney fees arising out of, directly or indirectly, any claim of personal injury or death associated with such unintended or unauthorized use, even if such claim alleges that Freescale Semiconductor was negligent regarding the design or manufacture of the part.

**Learn More:** For more information about Freescale products, please visit www.freescale.com.

Freescale™ and the Freescale logo are trademarks of Freescale Semiconductor, Inc. All other product or service names are the property of their respective owners. © Freescale Semiconductor, Inc. 2005. All rights reserved.

emac

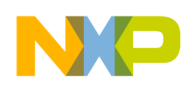

# **Contents**

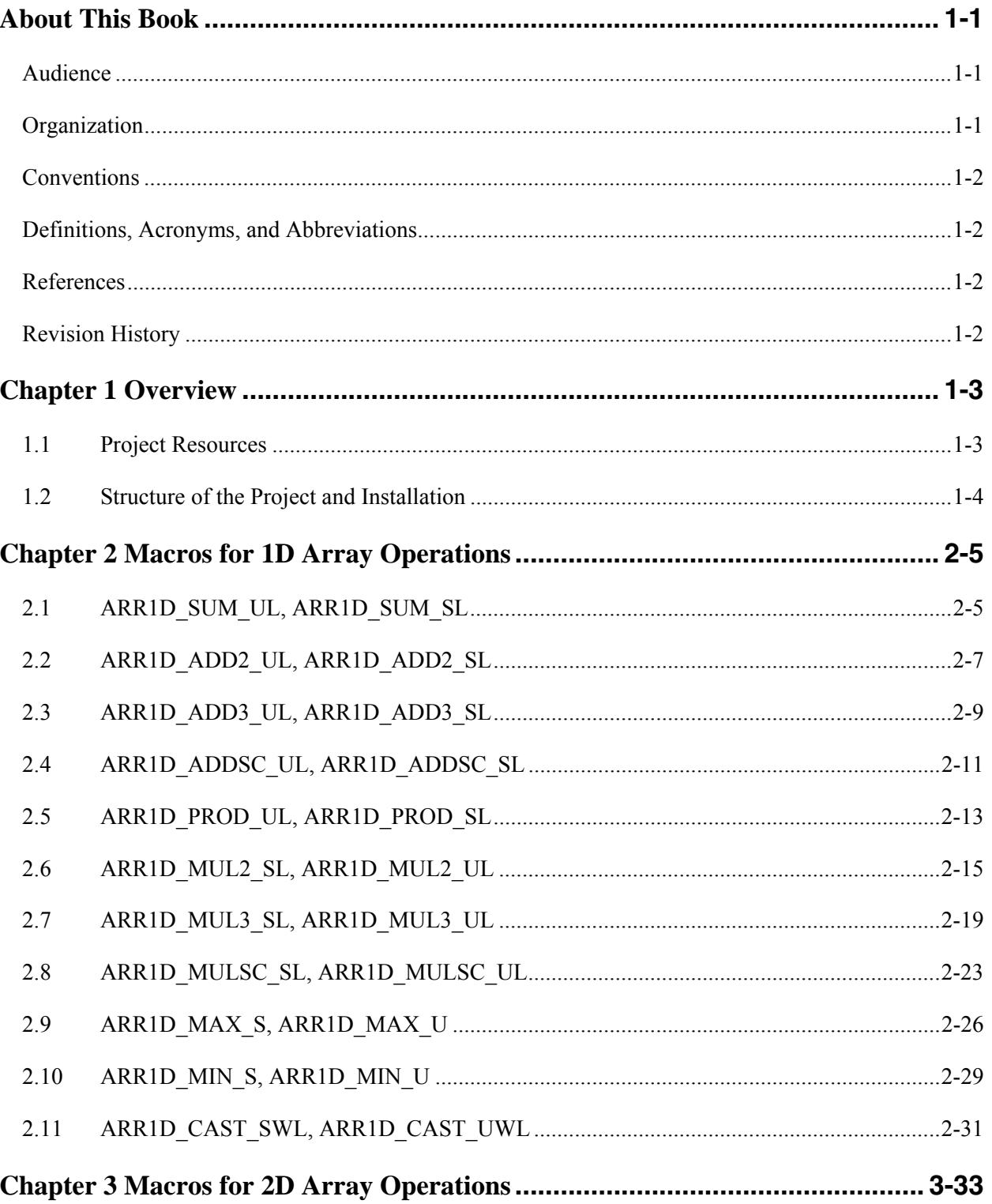

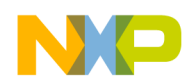

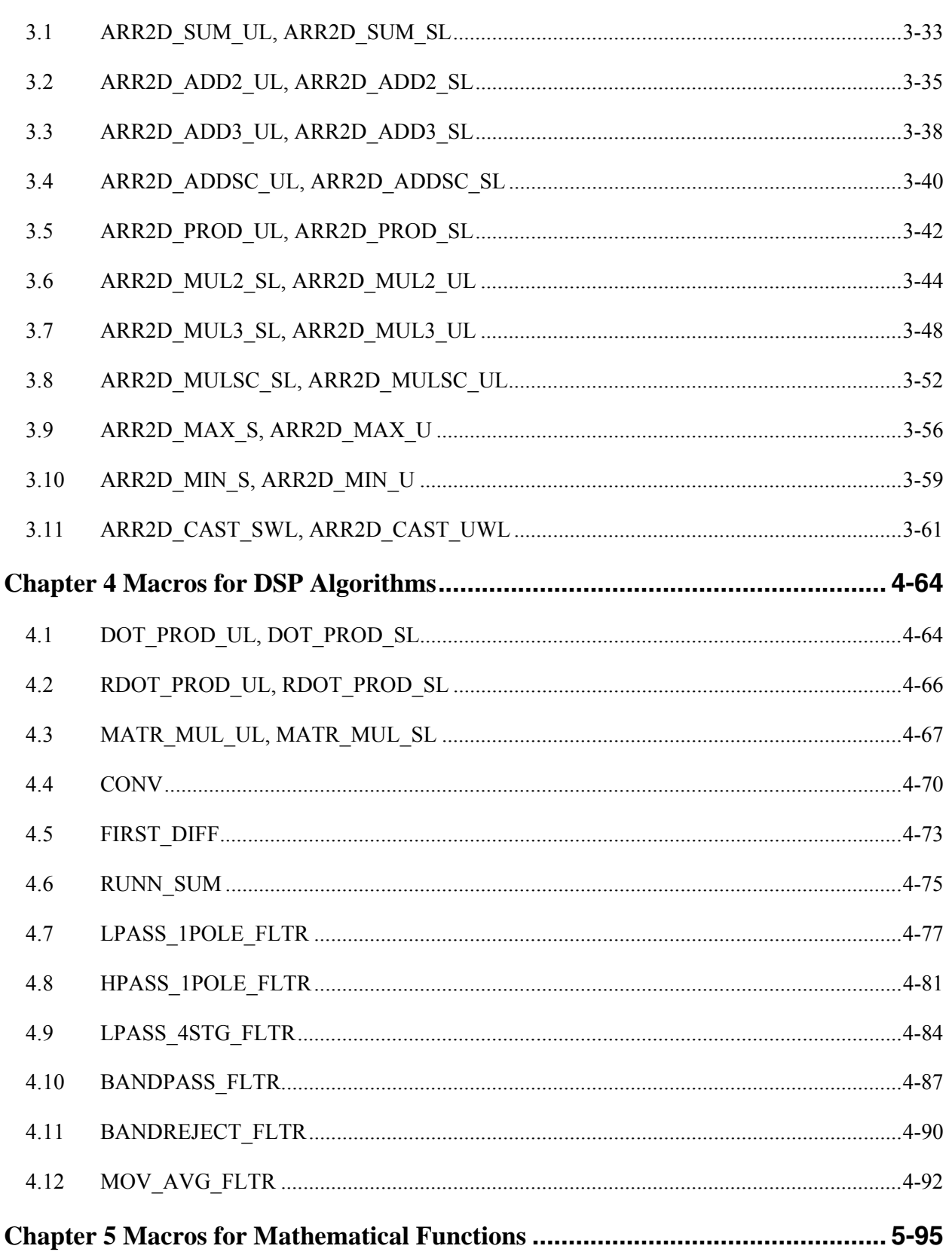

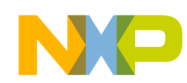

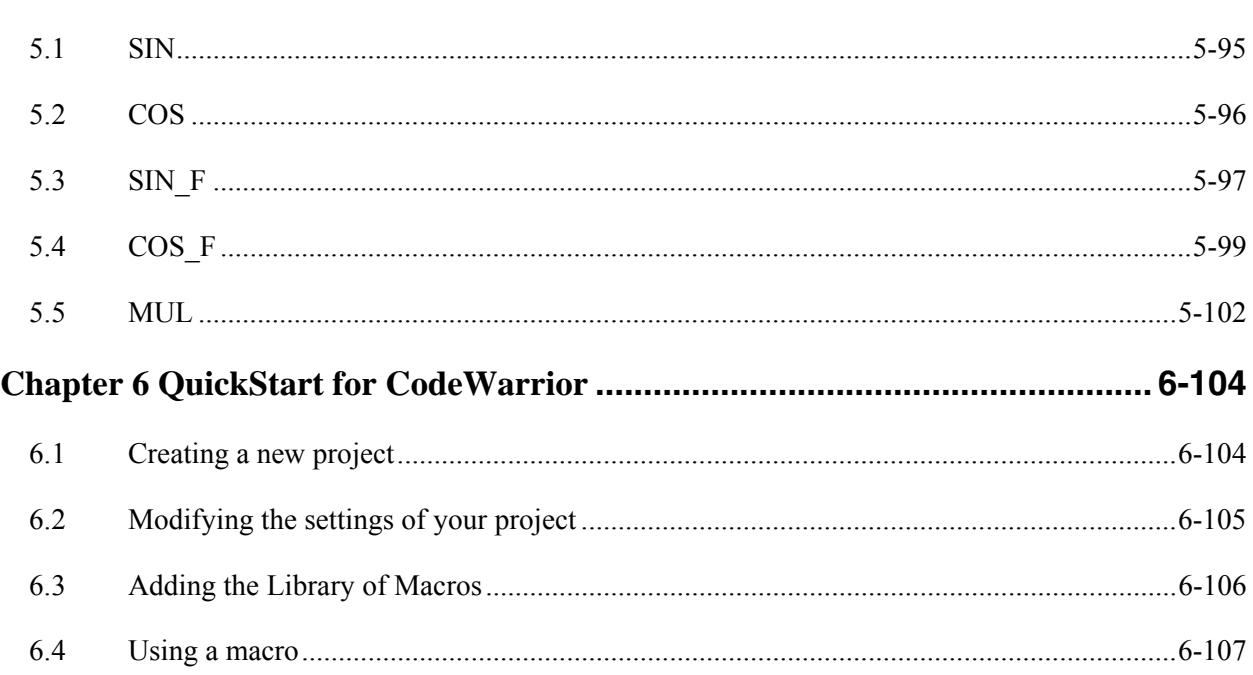

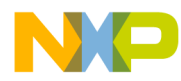

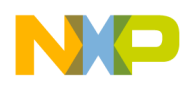

# About This Book

This programmer's manual provides a detailed description of a set of macros used for optimizations.

The information in this book is subject to change without notice, as described in the disclaimers on the title page. As with any technical documentation, it is the reader's responsibility to be sure he is using the most recent version of the documentation.

To locate any published errata or updates for this document, refer to the world-wide web at http://www.freescale.com/coldfire.

# Audience

This manual is intended for system software developers and applications programmers who want to develop products with ColdFire processors. It is assumed that the reader understands microprocessor system design, basic principles of software and hardware, and basic details of the ColdFire® architecture.

# **Organization**

This document is organized into five chapters.

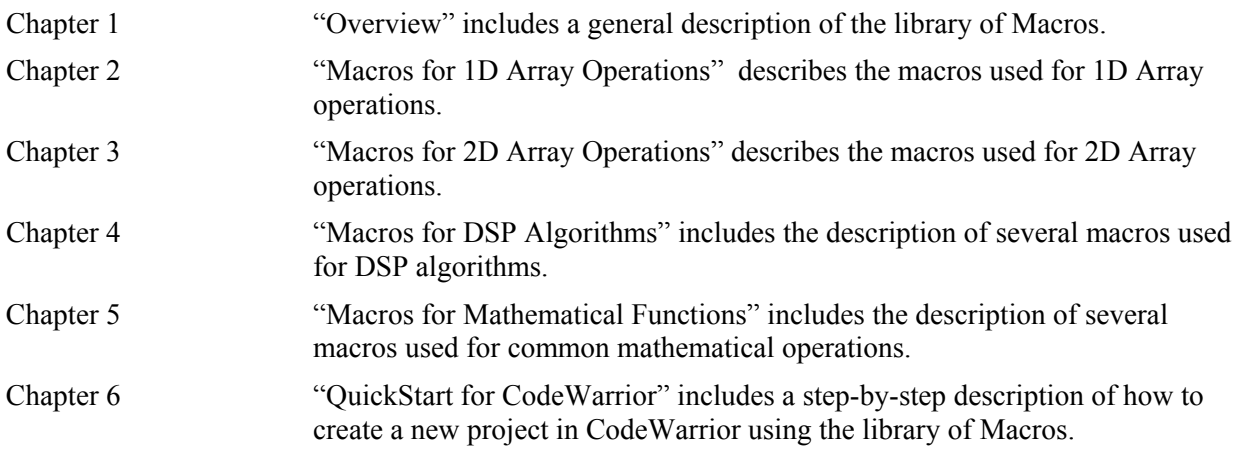

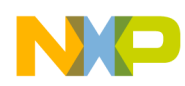

# **Conventions**

This document uses the following notational conventions:

CODE Courier in box indicates code examples.

Prototypes Courier is used for code in function prototypes.

*formulas* Italics is used for formulas.

• All source code examples are in C and Assembly.

# Definitions, Acronyms, and Abbreviations

The following list defines the abbreviations used in this document.

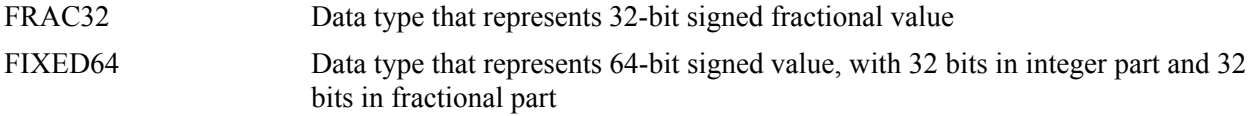

# References

The following documents were referenced to write this document:

- 1. *ColdFire Family Programmer's Reference*, Rev. 3
- 2. *MCF5249 ColdFire User's Manual*, Rev. 0
- 3. *MCF5282 ColdFire User's Manual*, Rev. 2.3
- 4. The Scientist and Engineer's Guide to Digital Signal Processing, Steven W. Smith, Ph.D. California Technical Publishing (http://www.dspguide.com/ )

# Revision History

The following table summarizes revisions to this manual since the previous release (Rev. 1.4).

Revision History

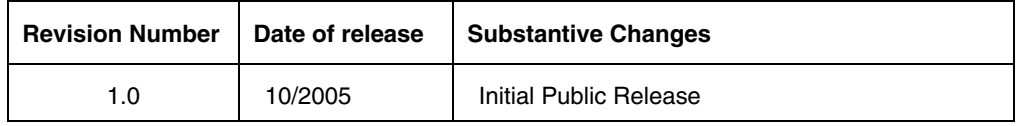

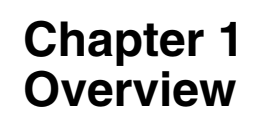

The Library of Macros was designed to ensure efficient programming of the ColdFire processor by using MAC and eMAC units where applicable.

This document is the main document describing the Library of Macros and it provides information on each macro in the library:

- "Macros Description" provides general information about a macro, including a description and its purpose.
- "Parameters Description" provides information on the invoking technique of a macro, as well as its parameters and returned value.
- "Description of Optimization" provides information on techniques that were used during macro optimization.

# **1.1 Project Resources**

The following resources were used in the project:

• Targets

MCF5249 Evaluation board (M5249C3)

MCF5206 Evaluation board (M5206EC3)

MCF5282 Evaluation board (M5282EVB)

• Compilation tools

Metrowers Codewarrior for ColdFire V4.0 Metrowers Codewarrior for ColdFire V5.0 WindRiver Diab RTA 4.4b Suite gcc 3.3.3 GNU compiler

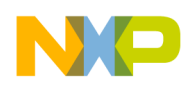

# **1.2 Structure of the Project and Installation**

The Library of Macros has the following structure:

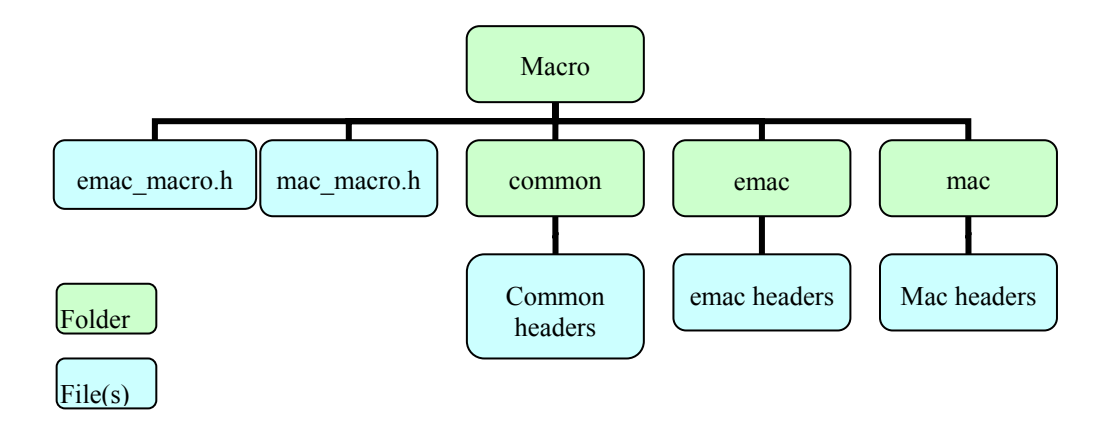

### **Figure 1-1. Structure of Macro Library**

There are two main parts for the library:

The library for the eMAC unit

The library for the MAC unit

Each part has its own header file: "mac\_macro.h" and "emac\_macro.h," respectively. Each part also includes some common macros and can be logically divided in four sections:

- 1D array operations
- 2D array operations
- DSP algorithms
- Mathematical functions

To use the library of macros within your project, first of all you have to include the appropriate C header file. Include file mac\_macro.h if you use the MAC unit, or file emac\_macro.h if you use the eMAC unit in your program. To avoid macroname conflict, you shouldn't include both headers in the same program. Moreover, there is no need to include them both, because macros for the same functions are doubled in these headers.

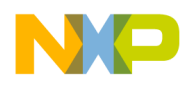

# **Chapter 2 Macros for 1D Array Operations**

# **2.1 ARR1D\_SUM\_UL, ARR1D\_SUM\_SL**

### **2.1.1 Macros Description**

These macros compute the sum of the array elements of unsigned/signed values. This sum is computed by the following formula:

$$
res = \sum_{i=0}^{size-1} x_i
$$

where  $x_i$ , – element of the input vector,  $size$  – number of elements in the input vector

# **2.1.2 Parameters Description**

### **Call(s):**

int ARR1D\_SUM\_UL(unsigned long \*src, int size)

int ARR1D\_SUM\_SL(signed long\* src, int size)

### **Parameters:**

#### **Table 2-1 ARR1D\_SUM Parameters**

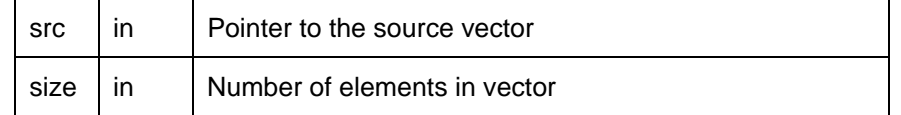

**Returns:** The ARR1D\_SUM macros return the unsigned/signed sum of array elements.

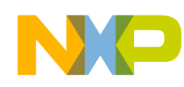

# **2.1.3 Description of Optimization**

С code:

for( $i = 0$ ;  $i <$  SIZE;  $i++$ ) res  $+= \arr1[i];$ 

Optimization can be done using the following techniques:

- 1. Loop unrolling by four
- 2. Postincrement addressing mode to access input array elements
- 3. Descending loop organization

The following should be noticed:

- The d0 register always holds the sum of array elements.
- The a0 register holds the pointer to input array.
- The d1 register is the counter.

Optimized code:

```
 loop1: 
     add.l (a0)+,d0 
      add.l (a0)+,d0 
      add.l (a0)+,d0 
      add.l (a0)+,d0 
      subq.l #1,d1 
 bne loop1
```
# **2.1.4 Differences Between the ARR1D\_SUM\_UL and the ARR1D\_SUM\_SL Macros**

The type of ARR1D\_SUM\_UL parameters ( \*src) is unsigned long.

The type of ARR1D\_SUM\_SL parameters ( \*src) is signed long.

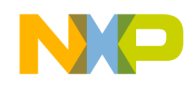

# **2.2 ARR1D\_ADD2\_UL, ARR1D\_ADD2\_SL**

## **2.2.1 Macros Description**

These macros compute the elementwise sum of two vector arrays with unsigned/signed values. The elementwise sum is computed by the following formula:

$$
x_i = x_i + y_i
$$
  

$$
x_i \in X, y_i \in Y, i \in [0, size - 1];
$$

where *X, Y* – input vectors,  $x_i$ ,  $y_i$  – element of the corresponding vector, *size* – number of elements in the input vectors

# **2.2.2 Parameters Description**

**Call(s):** 

int ARR1D\_ADD2\_UL(unsigned long \*dest, unsigned long \*src, int size)

int ARR1D\_ADD2\_SL(signed long\* dest,signed long\* src, int size)

### **Parameters:**

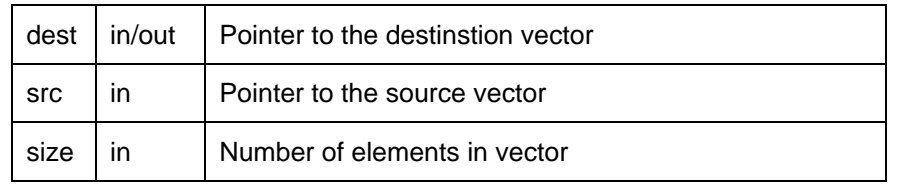

#### **Table 2-2 ARR1D\_ADD2 Parameters**

**Returns:** The ARR1D\_ADD2 macro generates unsigned/signed output values, which are stored in the array pointed to by the parameter *dest*.

### **2.2.3 Description of Optimization**

С code:

```
for(i = 0; i < SIZE; i++)
    arr_c[i] += arr1[i];
```
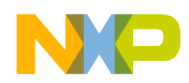

Optimization can be done using the following techniques:

- 1. Loop unrolling by four.
- 2. Every four values of array dest used in each iteration are loaded with only one movem instruction.
- 3. Every four values of array src used in each iteration are loaded using postincrement addressing mode while performing additons.
- 4. After perfoming additions, the resulting four values in each iteration are stored with only one movem instruction.
- 5. If the number of elements is not divisible by 4, the tail elements are processed in regular order.

Optimized code:

```
 move.l size,d1 
      move.l d1,d2 
      asr.l #2,d1 
     beq l1 
 l2: 
     movem.l (a0),d3-d6 
     add.l (a1)+,d3 
     add.l (a1)+,d4 
     add.l (a1)+,d5 
    add.1 (a1) + d6 movem.l d3-d6,(a0) 
     add.l #16,a0 
     subq.l #1,d1 
     bne l2 
 l1: 
     and.l #3,d2 
     beq l4 
 l3: 
     move.l (a0),d3 
     add.l (a1)+,d3 
     move.l d3,(a0)+ 
     subq.l #1,d2 
     bne l3 
 l4:
```
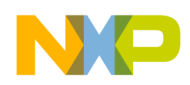

# **2.2.4 Differences Between the ARR1D\_ADD2\_UL and the ARR1D\_ADD2\_SL Macros**

The type of ARR1D\_ADD2\_UL parameters (\*dest, \*src) is *unsigned long.*

The type of ARR1D\_ADD2\_SL parameters (\*dest, \*src) is *signed long*.

# **2.3 ARR1D\_ADD3\_UL, ARR1D\_ADD3\_SL**

### **2.3.1 Macros Description**

These macros compute the elementwise sum of two vector arrays with unsigned/signed values, and store the results to a third vector with unsigned/signed values. The elementwise sum is computed by the formula:

$$
z_i = x_i + y_i
$$
  

$$
x_i \in X, y_i \in Y, z_i \in Z, i \in [0, size - 1];
$$

where *X*, *Y* – input vectors,  $x_i$ ,  $y_i$  – elements of the corresponding vectors, *Z* – resultant vector,  $z_i$  – element of vector Z, *size* – number of elements in the input vectors

# **2.3.2 Parameters Description**

### **Call(s):**

int ARR1D\_ADD3\_UL(unsigned long\* dest, unsigned long\* src1, unsigned long\* src2, int size)

int ARR1D\_ADD3\_SL(signed long\* dest, signed long\* src1, signed long\* src2, int size)

### **Parameters:**

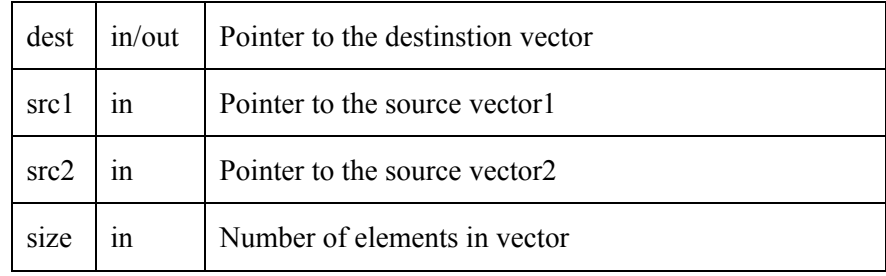

#### **Table 2-3. ARR1D\_ADD3 Parameters**

Library of Macros for Optimization**, Rev 1.0** 2-9

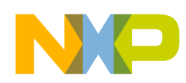

**Returns:** The ARR1D\_ADD3 macro generates unsigned/signed output values, which are stored in the array pointed to by the parameter *dest*.

# **2.3.3 Description of Optimization**

С code:

```
for(i = 0; i < SLZE; i++)arr_c[i] += arr1[i];
```
Optimization can be done using the following techniques:

- 1. Loop unrolling by four.
- 2. Every four values of array dest used in each iteration are loaded with only one movem instruction.
- 3. Every four values of array src used in each iteration are loaded using postincrement addressing mode while performing additons.
- 4. After perfoming additions, the resulting four values in each iteration are stored with only one movem instruction.
- 5. If the number of elements is not divisible by 4, the tail elements are processed in regular order.

Optimized code:

```
 move.l size,d1 
     move.l d1,d2 
     asr.l #2,d1 
     beq l1 
 l2: 
     movem.l (a0),d3-d6 
     add.l (a1)+,d3 
     add.l (a1)+,d4 
     add.l (a1)+,d5 
     add.l (a1)+,d6 
     movem.l d3-d6,(a0) 
     add.l #16,a0 
     subq.l #1,d1 
     bne l2
```
2-10 Library of Macros for Optimization**, Rev 1.0** 

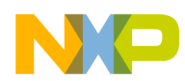

```
 l1: 
      and.l #3,d2 
     beq l4 
 l3: 
      move.l (a0),d3 
      add.l (a1)+,d3 
      move.l d3,(a0)+ 
     subq.l #1,d2 
     bne l3 
14:
```
# **2.3.4 Differences Between the ARR1D\_ADD3\_UL and the ARR1D\_ADD3\_SL Macros**

The type of ARR1D\_ADD3\_UL parameters (\*dest, \*src1, \*src2) is *unsigned long.* 

The type of ARR1D\_ADD3\_SL parameters (\*dest, \*src1, \*src2) is *signed long*.

# **2.4 ARR1D\_ADDSC\_UL, ARR1D\_ADDSC\_SL**

### **2.4.1 Macros Description**

This macro computes the elementwise sum of a vector array of unsigned/signed values with a scalar unsigned/signed value. The elementwise sum is computed by the formula:

$$
x_i = x_i + scalar
$$
  

$$
x_i \in X, i \in [0, size-1];
$$

where  $X$  – input vector,  $x_i$  – element of vector *X*, *scalar* – variable with an unsigned/signed value, *size* – number of elements in the input vectors

### **2.4.2 Parameters Description**

**Call(s):** 

int ARR1D\_ADDSC\_UL(unsigned long\* arr, int size, unsigned long scal)

int ARR1D\_ADDSC\_SL(signed long\* arr, int size, signed long scal)

#### **Parameters:**

Library of Macros for Optimization**, Rev 1.0** 2-11

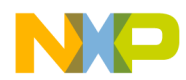

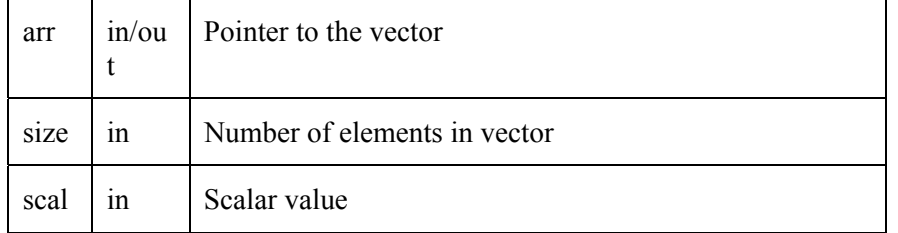

#### **Table 2-4. ARR1D\_ADDSC Parameters**

**Returns:** The ARR1D\_ADDSC macro generates unsigned/signed output values, which are stored in the array pointed to by the parameter *arr*.

# **2.4.3 Description of Optimization**

С code:

 $for(i = 0; i < SLZE; i++)$ arr\_c[i] += scalar;

Optimization can be done using the following techniques:

- 1. Loop unrolling by four.
- 2. Every four values of array arr used in each iteration are stored using postincrement addressing mode while performing additons.
- 3. If the number of elements is not divisible by 4, the tail elements are processed in regular order.

Optimized code:

```
 move.l d1,d2 
      asr.l #2,d1 
     beq l1 
 l2: 
      add.l d0,(a0)+ 
      add.l d0,(a0)+ 
      add.l d0,(a0)+ 
      add.l d0,(a0)+ 
      subq.l #1,d1 
     bne l2 
 l1: 
      and.l #3,d2 
     beq l4 
 l3: 
      add.l d0,(a0)+
```
2-12 Library of Macros for Optimization**, Rev 1.0** 

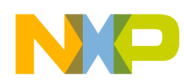

```
 subq.l #1,d2 
      bne l3 
 l4:
```
# **2.4.4 Differences Between the ARR1D\_ADDSC\_UL and the ARR1D\_ADDSC\_SL Macros**

The type of ARR1D\_ADDSC\_UL parameters (\*arr, scale) is *unsigned long*.

The type of ARR1D\_ADDSC\_SL parameters (\*arr, scale) is *signed long*.

# **2.5 ARR1D\_PROD\_UL, ARR1D\_PROD\_SL**

### **2.5.1 Macros Description**

These macros compute the product of the vector array of unsigned/signed values. The product is computed by the formula:

$$
res = \bigcap_{i=0}^{i-size-1} x_i
$$

$$
x_i \in X;
$$

where  $res$  – result value,  $X$  – input vector,  $x_i$  – element of the X vector,  $size$  – number of elements in the input vectors

### **2.5.2 Parameters Description**

### **Call(s):**

int ARR1D\_PROD\_UL(unsigned long \*arr, int size)

int ARR1D\_PROD\_SL(signed long \*arr, int size)

**Parameters:** 

#### **Table 2-5. ARR1D\_PROD Parameters**

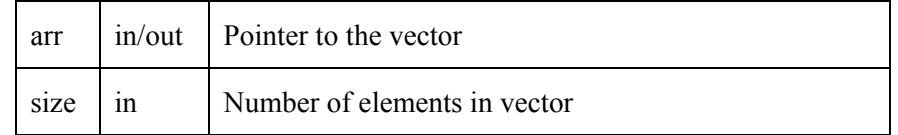

**Returns:** The ARR1D\_PROD macro generates an unsigned/signed output value, which is returned by the macro.

### **2.5.3 Description of Optimization**

С code:

```
for(i = 0; i < SIZE; i++)
   res_c *= arr1[i];
```
Optimization can be done using the following techniques:

- 1. Loop unrolling by four.
- 2. Every four values of array *arr* used in each iteration are loaded using postincrement addressing mode while performing multiplications.
- 3. If the number of elements is not divisible by 4, the tail elements are processed in regular order.

Optimized code:

```
 move.l size,d1 
     move.l d1,d2 
     moveq.l #1,d0 
     asr.l #2,d1 
     beq out1 
 loop1: 
     mulu.l (a0)+,d0 
     mulu.l (a0)+,d0 
     mulu.l (a0)+,d0 
     mulu.l (a0)+,d0 
     subq.l #1,d1 
     bne loop1 
 out1: 
     and.l #3,d2 
     beq out2 
 loop2:
```
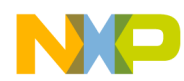

```
 mulu.l (a0)+,d0 
      subq.l #1,d2 
      bne loop2 
 out2:
```
# **2.5.4 Differences Between the ARR1D\_PROD\_UL and the ARR1D\_PROD\_SL Macros**

The type of ARR1D\_PROD\_UL parameters (\*arr) is *unsigned long.* 

The type of ARR1D\_PROD\_SL parameters (\*arr) is *signed long*.

ARR1D PROD UL uses the *mulu* instruction for multiplication.

ARR1D PROD SL uses the *muls* instruction for multiplication to keep the signs of operands.

# **2.6 ARR1D\_MUL2\_SL, ARR1D\_MUL2\_UL**

### **2.6.1 Macros Description**

These macros perform multiplication of two vector arrays of unsigned/signed values.

### **2.6.2 Parameters Description**

### **Call(s):**

int ARR1D\_MUL2\_UL(unsigned long\* dest,unsigned long\* src,long size)

int ARR1D\_MUL2\_SL(long\* dest,long\* src,long size)

### **Parameters:**

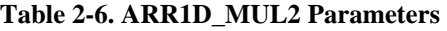

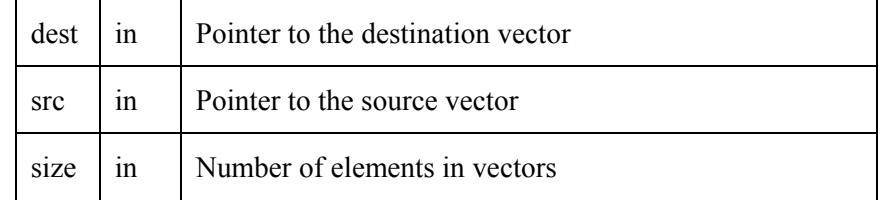

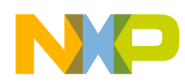

**Returns:** The ARR1D\_MUL2 macro generates an unsigned/signed output vector, which is the result of dest and src multiplication, and is pointed to by dest.

### **2.6.3 Description of Optimization**

С code:

```
for(i = 0; i < SIZE; i++)
    arr_c[i] *= arr1[i];
```
Optimization for MAC unit can be done using the following techniques:

- 1. Loop unrolling by four.
- 2. Using macl instruction, which allows multiplying simultaneously with loading four values for the next iteration.
- 3. The first four values are loaded using one movem instruction.

Optimized code (uses MAC unit):

```
 lea -60(a7),a7 
     movem.l d2-d7/a2-a5,(a7) 
     move.l #0,d0 
     move.l d0,MACSR 
     moveq.l #16,d0 
     move.l dest,a0 
     move.l src,a1 
     move.l size,d1 
     move.l d1,d2 
     asr.l #2,d1 
     beq out1 
     move.l #0,ACC0 
     movem.l (a1),d7/a3-a5 
     add.l d0,a1 
 loop1: 
     movem.l (a0),d3-d6 
     macl.l d7,d3,(a1)+,d7,ACC0 
     move.l ACC0,d3 
     move.l #0,ACC0 
     macl.l a3,d4,(a1)+,a3,ACC0 
     move.l ACC0,d4
```
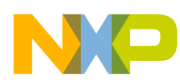

```
 move.l #0,ACC0 
     macl.l a4,d5,(a1)+,a4,ACC0 
     move.l ACC0,d5 
     move.l #0,ACC0 
     macl.l a5,d6,(a1)+,a5,ACC0 
     move.l ACC0,d6 
     move.l #0,ACC0 
     movem.l d3-d6,(a0) 
     add.l d0,a0 
     subq.l #1,d1 
     bne loop1 
 out1: 
     and.l #3,d2 
     beq out2 
     sub.l d0,a1 
 loop2: 
     move.l (a0),d3 
    muls.1 (a1)+,d3 move.l d3,(a0)+ 
     subq.l #1,d2 
     bne loop2 
 out2: 
     movem.l (a7),d2-d7/a2-a5 
     lea 60(a7),a7
```
Optimization for eMAC unit can be done using the following techniques:

- 1. Loop unrolling by four.
- 2. Using four accumulators for pipelining.
- 3. Using macl instruction, which allows multiplying simultaneously with loading four values for the next iteration.
- 4. The first four values are loaded using one movem instruction.

Optimized code (uses eMAC unit):

```
 lea -60(a7),a7 
     movem.l d2-d7/a2-a5,(a7) 
     moveq.l #16,d0 
     move.l dest,a0
```
Library of Macros for Optimization**, Rev 1.0** 2-17

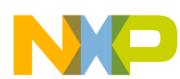

```
 move.l src,a1 
     move.l size,d1 
     move.l d1,d2 
     asr.l #2,d1 
 beq out1 
     move.l #0,ACC0 
     move.l #0,ACC1 
     move.l #0,ACC2 
     move.l #0,ACC3 
     movem.l (a1),d7/a3-a5 
     add.l d0,a1 
 loop1: 
     movem.l (a0),d3-d6 
     macl.l d7,d3,(a1)+,d7,ACC0 
     macl.l a3,d4,(a1)+,a3,ACC1 
     macl.l a4,d5,(a1)+,a4,ACC2 
     macl.l a5,d6,(a1)+,a5,ACC3 
     movclr.l ACC0,d3 
     movclr.l ACC1,d4 
     movclr.l ACC2,d5 
     movclr.l ACC3,d6 
     movem.l d3-d6,(a0) 
     add.l d0,a0 
     subq.l #1,d1 
     bne loop1 
 out1: 
     and.l #3,d2 
     beq out2 
     sub.l d0,a1 
 loop2: 
     move.l (a0),d3 
    muls.l (a1) + d3 move.l d3,(a0)+ 
     subq.l #1,d2 
     bne loop2 
 out2: 
     movem.l (a7),d2-d7/a2-a5 
     lea 60(a7),a7
```
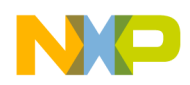

# **2.6.4 Differences Between ARR1D\_MUL2\_UL and ARR1D\_MUL2\_SL**

The ARR1D\_MUL2\_UL macro uses the unsigned mode of the MAC unit, while ARR1D\_MUL2\_SL macro uses signed mode.

# **2.7 ARR1D\_MUL3\_SL, ARR1D\_MUL3\_UL**

## **2.7.1 Macros Description**

The ARR1D MUL2 UL macro uses the unsigned mode of the MAC unit, while ARR1D MUL2 SL macro uses signed mode.

# **2.7.2 Parameters Description**

**Call(s):** 

int ARR1D\_MUL3\_UL(unsigned long \*dest, unsigned long \*src, unsigned long \*src2, int size)

int ARR1D\_MUL3\_SL(long \*dest, long \*src1, long \*src2, int size)

#### **Parameters:**

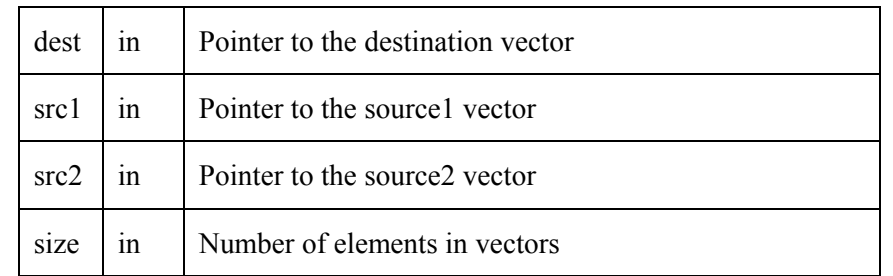

#### **Table 2-7. ARR1D\_MUL3 Parameters**

**Returns:** The ARR1D MUL3 macro generates an unsigned/signed output vector, which is the result of the src1 and src2 multiplication, and is pointed to by dest.

# **2.7.3 Description of Optimization**

С code:

for( $i = 0$ ;  $i <$  SIZE;  $i++$ )

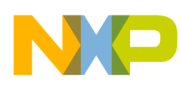

```
arr_c[i] = arr1[i] * arr2[i];
```
Optimization for MAC unit can be done using the following techniques:

- 1. Loop unrolling by four.
- 2. Using macl instruction, which allows multiplying simultaneously with loading four values for the next iteration.
- 3. First four values are loaded using one movem instruction.

Optimized code (uses MAC unit):

```
 lea -60(a7),a7 
     movem.l d2-d7/a2-a5,(a7) 
     move.l #0x40,d0 
     move.l d0,MACSR 
     moveq.l #16,d0 
     move.l dest,a0 
     move.l src1,a1 
     move.l src2,a2 
     move.l size,d1 
     move.l d1,d2 
     asr.l #2,d1 
     beq out1 
     move.l #0,ACC0 
     movem.l (a1),d7/a3-a5 
     add.l d0,a1 
 loop1: 
     movem.l (a2),d3-d6 
     macl.l d7,d3,(a1)+,d7,ACC0 
     move.l ACC0,d3 
     move.l #0,ACC0 
     macl.l a3,d4,(a1)+,a3,ACC0 
     move.l ACC0,d4 
     move.l #0,ACC0 
     macl.l a4,d5,(a1)+,a4,ACC0 
     move.l ACC0,d5 
     move.l #0,ACC0 
     macl.l a5,d6,(a1)+,a5,ACC0 
     move.l ACC0,d6 
     move.l #0,ACC0 
     movem.l d3-d6,(a0)
```
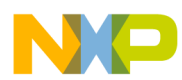

```
 add.l d0,a2 
     add.l d0,a0 
     subq.l #1,d1 
     bne loop1 
 out1: 
     and.l #3,d2 
     beq out2 
     sub.l d0,a1 
 loop2: 
     move.l (a2)+,d3 
     mulu.l (a1)+,d3 
     move.l d3,(a0)+ 
     subq.l #1,d2 
     bne loop2 
 out2: 
     movem.l (a7),d2-d7/a2-a5 
     lea 60(a7),a7
```
Optimization for eMAC unit can be done using the following techniques:

- 1. Loop unrolling by four.
- 2. Using 4 accumulators for pipelining.
- 3. Using macl instruction, which allows multiplying simultaneously with loading four values for the next iteration.
- 4. The first four values are loaded using one movem instruction.

Optimized code (uses eMAC unit):

```
 lea -60(a7),a7 
 movem.l d2-d7/a2-a5,(a7) 
 moveq.l #16,d0 
 move.l dest,a0 
 move.l src1,a1 
 move.l src2,a2 
 move.l size,d1 
 move.l d1,d2 
 asr.l #2,d1 
 beq out1 
 move.l #0,ACC0 
 move.l #0,ACC1
```
Library of Macros for Optimization**, Rev 1.0** 2-21

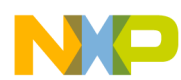

```
 move.l #0,ACC2 
     move.l #0,ACC3 
     movem.l (a1),d7/a3-a5 
     add.l d0,a1 
 loop1: 
     movem.l (a2),d3-d6 
     macl.l d7,d3,(a1)+,d7,ACC0 
     macl.l a3,d4,(a1)+,a3,ACC1 
     macl.l a4,d5,(a1)+,a4,ACC2 
     macl.l a5,d6,(a1)+,a5,ACC3 
     movclr.l ACC0,d3 
     movclr.l ACC1,d4 
     movclr.l ACC2,d5 
     movclr.l ACC3,d6 
     movem.l d3-d6,(a0) 
     add.l d0,a2 
     add.l d0,a0 
     subq.l #1,d1 
     bne loop1 
 out1: 
     and.l #3,d2 
     beq out2 
     sub.l d0,a1 
 loop2: 
     move.l (a2)+,d3 
     mulu.l (a1)+,d3 
     move.l d3,(a0)+ 
     subq.l #1,d2 
     bne loop2 
 out2: 
     movem.l (a7),d2-d7/a2-a5 
     lea 60(a7),a7
```
# **2.7.4 Differences Between ARR1D\_MUL3\_UL and ARR1D\_MUL3\_SL**

The ARR1D\_MUL3\_UL macro uses unsigned mode of the MAC unit, while the ARR1D\_MUL3\_SL macro uses signed mode.

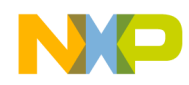

# **2.8 ARR1D\_MULSC\_SL, ARR1D\_MULSC\_UL**

### **2.8.1 Macros Description**

These macros perform multiplication of one vector array by scalar unsigned/signed value.

## **2.8.2 Parameters Description**

**Call(s):** 

int ARR1D\_MULSC\_UL (long\* arr,long size,unsigned long scal)

```
int ARR1D_MULSC_SL (long* arr,long size, long scal)
```
### **Parameters:**

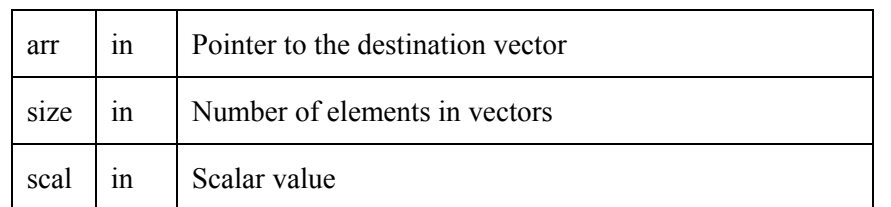

### **Table 2-8. ARR1D\_MULSC Parameters**

**Returns:** The ARR1D\_MULSC macro generates an unsigned/signed output vector, which is the result of the arr multiplication by scal, and is pointed to by arr.

# **2.8.3 Description of Optimization**

С code:

```
for(i = 0; i < SIZE; i++)
        arr_c[i] *= scalar;
```
Optimization for MAC unit can be done using the following techniques:

1. Loop unrolling by four.

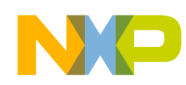

- 2. Using macl instruction, which allows multiplying simultaneously with loading four values for the next iteration.
- 3. The first four values are loaded using one movem instruction.

Optimized code (uses MAC unit):

```
 lea -60(a7),a7 
     movem.l d2-d6/a2-a5,(a7) 
     move.l #0,d0 
     move.l d0,MACSR 
     move.l arr,a0 
     move.l scal,d0 
     move.l size,d1 
     move.l d1,d2 
     asr.l #2,d1 
     beq out1 
     move.l #0,ACC0 
     moveq.l #16,d7 
 loop1: 
     movem.l (a0),d3-d6 
     mac.l d0,d3,ACC0 
     move.l ACC0,d3 
     move.l #0,ACC0 
     mac.l d0,d4,ACC0 
     move.l ACC0,d4 
     move.l #0,ACC0 
     mac.l d0,d5,ACC0 
     move.l ACC0,d5 
     move.l #0,ACC0 
     mac.l d0,d6,ACC0 
     move.l ACC0,d6 
     move.l #0,ACC0 
     movem.l d3-d6,(a0) 
     add.l d7,a0 
     subq.l #1,d1 
     bne loop1 
 out1: 
     and.l #3,d2 
     beq out2 
 loop2: 
     move.l (a0),d3 
     muls.l d0,d3 
     move.l d3,(a0)+
```
2-24 Library of Macros for Optimization**, Rev 1.0** 

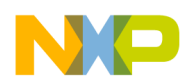

```
 subq.l #1,d2 
     bne loop2 
 out2: 
     movem.l (a7),d2-d6/a2-a5 
     lea 60(a7),a7
```
Optimization for eMAC unit can be done using the following techniques:

- 1. Loop unrolling by four.
- 2. Using 4 accumulators for pipelining.
- 3. Using macl instruction, which allows multiplying simultaneously with loading four values for the next iteration.
- 4. The first four values are loaded using one movem instruction.
- 5.

Optimized code (uses eMAC unit):

```
 lea -60(a7),a7 
     movem.l d2-d6/a2-a5,(a7) 
     move.l arr,a0 
     move.l scal,d0 
     move.l size,d1 
     move.l d1,d2 
     asr.l #2,d1 
     beq out1 
     move.l #0,ACC0 
     move.l #0,ACC1 
     move.l #0,ACC2 
     move.l #0,ACC3 
     moveq.l #16,d7 
 loop1: 
     movem.l (a0),d3-d6 
     mac.l d0,d3,ACC0 
     mac.l d0,d4,ACC1 
     mac.l d0,d5,ACC2 
     mac.l d0,d6,ACC3 
     movclr.l ACC0,d3 
     movclr.l ACC1,d4 
     movclr.l ACC2,d5 
     movclr.l ACC3,d6
```
Library of Macros for Optimization**, Rev 1.0** 2-25

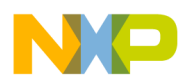

```
 movem.l d3-d6,(a0) 
     add.l d7,a0 
     subq.l #1,d1 
     bne loop1 
 out1: 
     and.l #3,d2 
     beq out2 
 loop2: 
     move.l (a0),d3 
     muls.l d0,d3 
     move.l d3,(a0)+ 
     subq.l #1,d2 
     bne loop2 
 out2: 
     movem.l (a7),d2-d6/a2-
```
# **2.8.4 Differences Between ARR1D\_MULSC\_UL and ARR1D\_MULSC\_SL**

The ARR1D\_MULSC\_UL macro uses unsigned mode of the MAC unit, while the ARR1D\_MULSC\_SL macro uses signed mode.

# **2.9 ARR1D\_MAX\_S, ARR1D\_MAX\_U**

# **2.9.1 Macros Description**

Macro search for a maximum element in 1D array of signed or unsigned integer values.

# **2.9.2 Parameters Description**

### **Call(s):**

ARR1D\_MAX\_S(signed long \*src, int size)

ARR1D\_MAX\_U(unsigned long \*src, int size)

The elements are held in array src[]. The src[] array is searched for a maximum from 0 to size-1. Prior to any call of ARR1D\_MAX\_S and ARR1D\_MAX\_U macros, the user must allocate memory for src[] array either in static or in dynamic memory. The types of the array and the invoking macro must correspond.

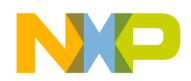

### **Parameters:**

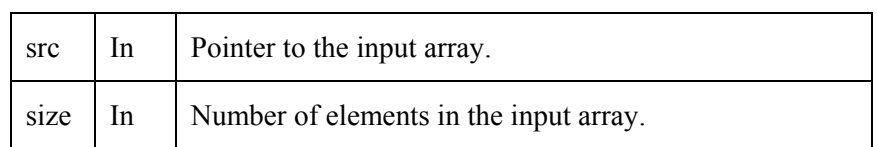

### **Table 2-9. ARR1D\_MAX\_S, ARR1D\_MAX\_U Parameters**

**Returns:** The ARR1D\_MAX\_S and ARR1D\_MAX\_U macros return the maximum element's index as their result, which is why they can be used in an assignment operation.

### **2.9.3 Description of Optimization**

These macros do not use any multiplication operations. Therefore, it is not suitable to use MAC and eMAC instructions for optimization of these macros. This is why instructions from the Integer Instruction Set were used for optimization. For signed and unsigned values, appropriate comparison insructions were used. All optimization issues are the same for both macros.

The following optimization techniques were used:

- 1. Multiple load/store operations for accessing array elements
- 2. Loop unrolling by four
- 3. Descending loop organization

Particular techniques of optimization are reviewed below.

С code:

```
for(i = 0; i \leq SLZE; i++)\{ if (arr_c[i]>max) 
               \{ max = arr_c[i];index = i; } 
         }
```
Optimized code :

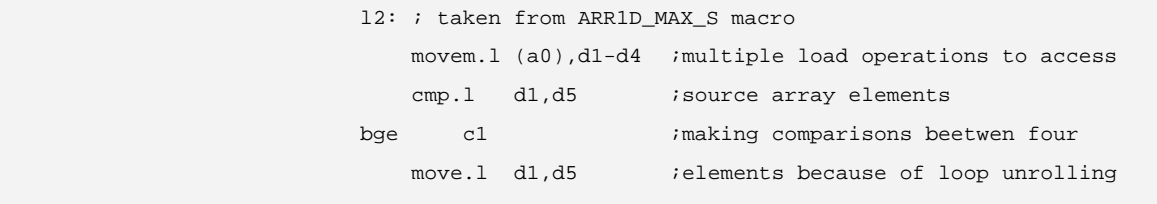

Library of Macros for Optimization**, Rev 1.0** 2-27

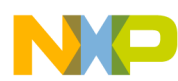

 addq.l #1,d6 move.1  $d6$ , a3 ;index is accumulated in  $d6$  bra c2 c1: addq.l #1,d6 c2: cmp.l d2,d5 bge c3 move.l d2,d5 addq.l #1,d6 move.l d6,a3 bra c4 c3: addq.l #1,d6  $c4$ : cmp.l d3,d5 bge c5 move.l d3,d5 addq.l #1,d6 move.l d6,a3 bra c6 c5: addq.l #1,d6 c6: cmp.l d4,d5 bge c7 move.l d4,d5 addq.l #1,d6 move.l d6,a3 bra c8 c7: addq.l #1,d6 c8: add.l #16,a0 subq.1 #1,d0 ;descending loop organization bne l2  $\frac{11}{11}$ 

# **2.9.4 Differences Btween ARR1D\_MAX\_U and ARR1D\_MAX\_S**

For signed and unsigned values, appropriate comparison insructions were used.

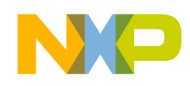

# **2.10 ARR1D\_MIN\_S, ARR1D\_MIN\_U**

# **2.10.1 Macros Description**

Macros search for a minimum element in 1D array of signed or unsigned integer values.

# **2.10.2 Parameters Description**

**Call(s):** 

ARR1D\_MIN\_S(signed long \*src, int size)

ARR1D\_MIN\_U(unsigned long \*src, int size)

The elements are held in array src[]. The src[] array is searched for minimum from 0 to size-1. Prior to any call of ARR1D\_MIN\_S and ARR1D\_MIN\_U macros, the user must allocate memory for src[] array either in static or in dynamic memory. The types of the array and the invoking macro must correspond.

### **Parameters:**

### **Table 2-10. ARR1D\_MIN\_S, ARR1D\_MIN\_U Parameters**

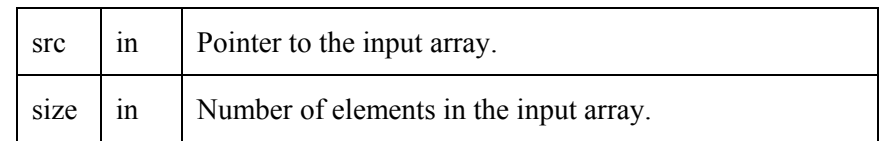

**Returns:** The ARR1D\_MIN\_S and ARR1D\_MIN\_U macros return the minimum element's index as their result, which is why they can be used in an assignment operation.

# **2.10.3 Description of Optimization**

These macros do not use any multiplication operations. Therefore, it is not suitable to use MAC and eMAC instructions to optimize these macros. This is why instructions from the Integer Instruction Set were used for optimization. For signed and unsigned values, appropriate comparison insructions were used. All optimization issues are the same for both macros.

The following optimization techniques were used:

- 1. Multiple load/store operations to access to array's elements
- 2. Loop unrolling by four
- 3. Decsending loop organization

Particular techniques of optimization are reviewed below.

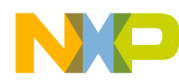

С code:

```
for(i = 0; i \leq SLZE; i++)\{ if (arr_c[i]<min) 
                      \label{eq:3} \left\{ \quad \  \min \ = \ \mathtt{arr\_c[i]} \, ; \right. index = i; 
 } 
 }
```
Optimized code :

```
 l2: ;taken from ARR1D_MIN_U macro 
     movem.l (a0),d1-d4 ; multiple load operations to access 
    cmp.1 d1,d5 ; source array elements
 bls c1 
    move.1 d1,d5 ;making comparisons beetwen four
    addq.l #1,d6 ;elements because of loop unrolling
     move.l d6,a3 
 bra c2 
 c1: 
    addq.1 #1,d6 ; index is accumulated in d6
 c2: 
     cmp.l d2,d5 
 bls c3 
     move.l d2,d5 
     addq.l #1,d6 
     move.l d6,a3 
 bra c4 
 c3: 
     addq.l #1,d6 
 c4: 
 cmp.l d3,d5 
 bls c5 
     move.l d3,d5 
     addq.l #1,d6 
     move.l d6,a3 
 bra c6 
 c5: 
     addq.l #1,d6 
  c6: 
 cmp.l d4,d5
```
2-30 Library of Macros for Optimization**, Rev 1.0**
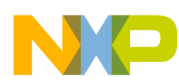

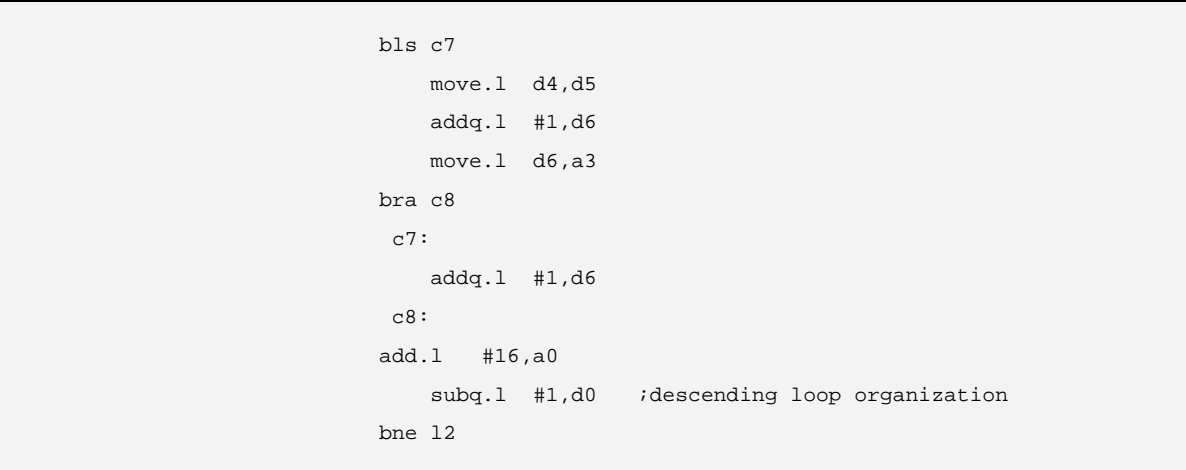

## **2.10.4 Differences Between ARR1D\_MIN\_U and ARR1D\_MIN\_S**

For signed and unsigned values, appropriate comparison insructions were used.

# **2.11 ARR1D\_CAST\_SWL, ARR1D\_CAST\_UWL**

### **2.11.1 Macros Description**

These macros convert an array of word data elements to an array of long data elements. ARR1D\_CAST\_SWL is used for signed values, and ARR1D\_CAST\_UWL for unsigned values. The Library of Macros only supports long data element arrays, so these macros need to be used when a programmer wants to use the library with word data element arrays. After these macros complete their conversion, any macro from this library can be used for word data.

### **2.11.2 Parameters Description**

#### **Call(s):**

ARR1D\_CAST\_SWL(signed short \*src, signed long \*dest, int size)

ARR1D\_CAST\_UWL(unsigned short \*src, unsigned long \*dest, int size)

The original elements are held in array src[], and the converted elements are stored in array dest[]. Both arrays run from 0 to size-1. Prior to any call of ARR1D\_CAST\_SWL or ARR1D\_CAST\_UWL, the user must allocate memory for both src[] and dest[] arrays, either in static or dynamic memory.

### **Parameters:**

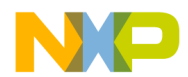

| dest | out | Pointer to the output array of size of signed or unsigned<br>long data elements, depending on the type of a macro.             |
|------|-----|----------------------------------------------------------------------------------------------------|
| src  | In  | Pointer to the input array of of <i>size</i> of signed or<br>unsigned long data elements, depending on the type of a<br>macro. |
| size | 1n  | Number of elements in input and output arrays                                                                                  |

**Table 2-11. ARR1D\_CAST\_SWL, ARR1D\_CAST\_UWL Parameters** 

**Returns:** The ARR1D\_CAST\_SWL and ARR1D\_CAST\_UWL macros generate output values, which are stored in the array pointed to by *dest*.

### **2.11.3 Description of Optimization**

These macros do not use any multiplication operations. Therefore, it is not suitable to use MAC and eMAC instructions to optimize these macros. This is why instructions from the Integer Instruction Set were used for optimization.

The following optimization techniques were used:

- 1. Multiple load/store operations to access array elements
- 2. Loop unrolling by four
- 3. Decsending loop organization

Particular techniques of optimization are reviewed below.

С code:

```
for(i = 0; i < SIZE; i++)
   arr_c[i] = (long)arr1[i];
```
Optimized code :

l2: ;taken from ARR1D\_CAST\_SWL

```
 movem.l (a0),d2/d4 ; multiple load operations to access 
move.1 d2,d3 ; source array elements
move.1 d4,d5 ; convertion performed by four elements<br>swap.w d2 ; because of loop unrolling
                ibecause of loop unrolling
 swap.w d4 
 ext.l d2
```
2-32 Library of Macros for Optimization**, Rev 1.0** 

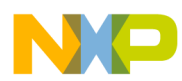

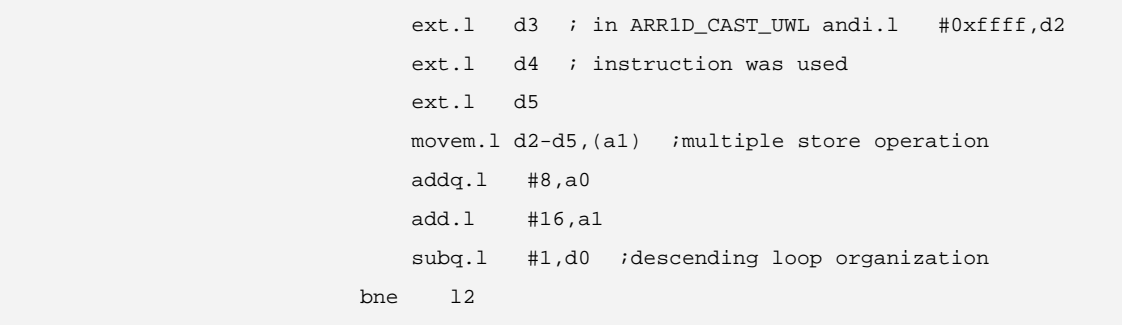

## **2.11.4 Differences Between ARR1D\_CAST\_SWL and ARR1D\_CAST\_UWL**

ARR1D\_CAST\_SWL is used for signed values, and ARR1D\_CAST\_UWL is used for unsigned values. For ARR1D\_CAST\_SWL, ext.l instruction is used, and for ARR1D\_CAST\_UWL, andi.l instruction is used.

# **Chapter 3 Macros for 2D Array Operations**

# **3.1 ARR2D\_SUM\_UL, ARR2D\_SUM\_SL**

### **3.1.1 Macros Description**

These macros compute the sum of the array elements of unsigned/signed values. This sum is computed by the formula:

$$
res = \sum_{i=0}^{size 1-1} \sum_{j=0}^{size 2-1} x_{ij}
$$

where *xij,* – element of the input array, *size1* – number of rows of input array, *size1* – number of columns in the input array

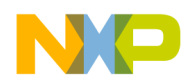

## **3.1.2 Parameters Description**

#### **Call(s):**

int ARR2D\_SUM\_UL(unsigned long \*src, int size1, int size2)

int ARR2D\_SUM\_SL(signed long\* src, int size1, size2)

#### **Parameters:**

**Table 3-1. ARR2D\_SUM Parameters** 

| src   | 1n  | Pointer to the source vector |
|-------|-----|------------------------------|
| size1 | 1n  | Number of raws in array      |
| size2 | -In | Number of colomn in array    |

**Returns:** The ARR2D SUM macros return the unsigned/signed sum of the array elements.

### **3.1.3 Description of Optimization**

С code:

```
for(i = 0; i < SIZE1; i++)for(j = 0; j < SIZE2; j++)res += \arr1[i][j];
```
Optimization can be done using the following techniques:

- 1. The elements are accessed as 1d-array elements with number of elements: *size1*\**size2*, because elements of 2d-array are located in memory sequentally.
- 2. Loop unrolling by four.
- 3. Postincrement addressing mode to access input array elements.
- 4. Descending loop organization.

The following should be noticed:

- The d0 register always holds the sum of array elements.
- The a0 register holds the pointer to input array.

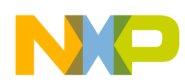

The d1 register is the counter.

Optimized code:

```
 loop1: 
     add.l (a0)+,d0 
     add.l (a0)+,d0 
     add.l (a0)+,d0 
     add.l (a0)+,d0 
     subq.l #1,d1 
 bne loop1
```
## **3.1.4 Differences Between the ARR2D\_SUM\_UL and the ARR2D\_SUM\_SL Macros**

The type of ARR2D\_SUM\_UL parameters ( \*src) is *unsigned long.*

The type of ARR2D\_SUM\_SL parameters ( \*src) is *signed long*.

# **3.2 ARR2D\_ADD2\_UL, ARR2D\_ADD2\_SL**

### **3.2.1 Macros Description**

These macros compute the elementwise sum of two 2d-arrays of unsigned/signed values. The elementwise sum is computed by the formula:

$$
x_{i,j} = x_{i,j} + y_{i,j}
$$
  

$$
x_{i,j} \in X, y_{i,j} \in Y, i \in [0, size1-1], j \in [0, size2-1];
$$

where *X, Y* – input arrays,  $x_{i,j}$ ,  $y_{i,j}$  – elements of the corresponding arrays, *size1* – number of rows, *size2* – number of columns

#### **Note:**

The type of elements of arrays in the ARR2D\_ADD2\_UL macro must be unsigned long, and the type of elements of arrays in the ARR2D\_ADD2\_SL macro must be signed long.

Library of Macros for Optimization**, Rev 1.0** 3-35

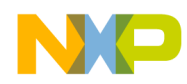

# **3.2.2 Parameters Description**

#### **Call(s):**

int ARR2D\_ADD2\_UL(void\* dest, void\* src, int size1, int size2) int ARR2D\_ADD2\_SL(void\* dest, void\* src, int size1, int size2)

#### **Parameters:**

| dest  | in/out | Pointer to the destinstion array |
|-------|--------|----------------------------------|
| src   | 1n     | Pointer to the source array      |
| size1 | 1n     | Number of rows of matrices       |
| size2 | 1n     | Number of columns of matrices    |

**Table 3-2. ARR2D\_ADD2 Parameters** 

**Returns:** The ARR2D\_ADD2 macro generates unsigned/signed output values, which are stored in the array pointed to by the parameter *dest*.

## **3.2.3 Description of Optimization**

С code:

```
for(i = 0; i < SIZE1; i++)
    for(j = 0; j < SIZE2; j++)arr_c[i][j] += arr1[i][j];
```
Optimization can be done using the following techniques:

- 1. The elements are accessed as 1d-array elements with number of elements: *size1*\**size2*, because elements of 2d-array are located in memory sequentially.
- 2. Loop unrolling by four.
- 3. Every four values of array dest used in each iteration are loaded with only one movem instruction.
- 4. Every four values of array src used in each iteration are loaded using postincrement addressing mode while performing additons.

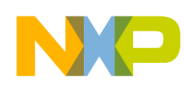

- 5. After perfoming additions, the resulting four values in each iteration are stored with only one movem instruction.
- 6. If the number of elements is not divisible by four, the tail elements are processed in regular order.

Optimized code:

```
 move.l size1,d1 
      move.l size2,d2 
      mulu.l d2,d1 
      move.l d1,d2 
      asr.l #2,d1 
     beq l1 
 l2: 
     movem.l (a0),d3-d6 
     add.l (a1)+,d3 
     add.l (a1)+,d4 
     add.l (a1)+,d5 
      add.l (a1)+,d6 
      movem.l d3-d6,(a0) 
     add.l #16,a0 
      subq.l #1,d1 
     bne l2 
 l1: 
      and.l #3,d2 
     beq l4 
 l3: 
     move.l (a0),d3 
     add.l (a1)+,d3 
     move.l d3,(a0)+ 
      subq.l #1,d2 
      bne l3 
 l4: 
     add.l (a1)+,d3 
     move.l d3,(a0)+ 
     subq.l #1,d2 
     bne l3 
 l4:
```
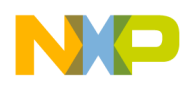

## **3.2.4 Differences Between the ARR2D\_ADD2\_UL and the ARR2D\_ADD2\_SL Macros**

There are no differences. The macro was written in two versions to preserve library uniformity.

## **3.3 ARR2D\_ADD3\_UL, ARR2D\_ADD3\_SL**

### **3.3.1 Macros Description**

These macros compute the elementwise sum of two 2d-arrays of unsigned/signed values, and store the results in a third 2d-array of unsigned/signed values. The elementwise sum is computed by the formula:

$$
z_{i,j} = x_{i,j} + y_{i,j}
$$
  

$$
x_{i,j} \in X, y_{i,j} \in Y, z_{i,j} \in Z, i \in [0, size1-1], j \in [0, size2-1];
$$

where *X, Y* – input arrays,  $x_{i,j}$ ,  $y_{i,j}$  – elements of the corresponding arrays, *Z* – resultant vestor,  $z_{i,j}$  – element of vector Z, *size1* – number of rows, *size2* – number of columns

#### **Note:**

The type of elements of arrays in the ARR2D\_ADD3\_UL macro must be unsigned long, and the type of elements of arrays in the ARR2D\_ADD3\_SL macro must be signed long.

### **3.3.2 Parameters Description**

#### **Call(s):**

int ARR2D\_ADD3\_UL(void\* dest, void\* src1, void\* src2, int size1, int size2);

int ARR2D\_ADD3\_SL(void\* dest, void\* src1, void\* src2, int size1, int size2);

#### **Parameters:**

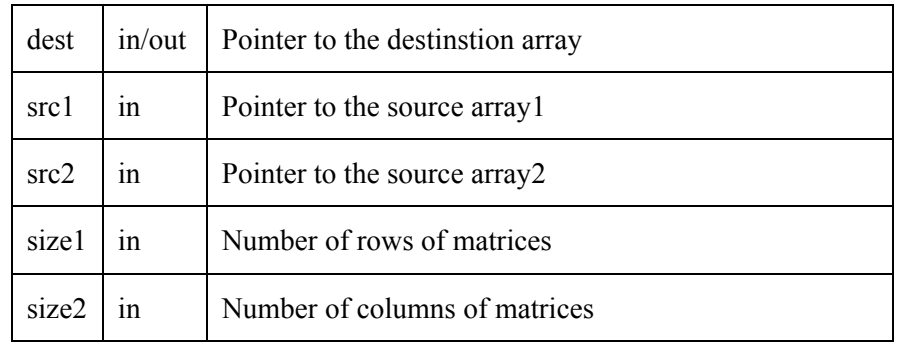

#### **Table 3-3. ARR2D\_ADD3 Parameters**

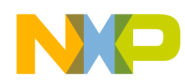

**Returns:** The ARR2D\_ADD3 macro generates unsigned/signed output values, which are stored in the array pointed to by the parameter *dest*.

### **3.3.3 Description of Optimization**

С code:

```
for(i = 0; i < \text{SIZE1}; i++)for(j = 0; j < SIZE2; j++)arr_c[i][j] = arr1[i][j] + arr2[i][j];
```
Optimization can be done using the following techniques:

- 1. The elements are accessed as 1d-array elements with number of elements: *size1*\**size2*, because elements of 2d-array are located in memory sequentially.
- 2. Loop unrolling by four.
- 3. Every four values of array *src1* used in each iteration are loaded with only one movem instruction.
- 4. Every four values of array *src2* used in each iteration are loaded using postincrement addressing mode while performing additons.
- 5. After perfoming additions, the resulting four values in each iteration are stored into the *dest* array with only one movem instruction;
- 6. If the number of elements is not divisible by four, the tail elements are processed in regular order.

Optimized code:

```
 move.l size1,d1 
     move.l size2,d2 
     mulu.l d2,d1 
     move.l d1,d2 
     asr.l #2,d1 
     beq l1 
 l2: 
     movem.l (a1),d3-d6 
     add.l (a2)+,d3 
     add.l (a2)+,d4 
     add.l (a2)+,d5 
     add.l (a2)+,d6 
     movem.l d3-d6,(a0)
```
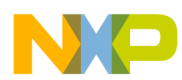

```
 add.l #16,a0 
     add.l #16,a1 
     subq.l #1,d1 
     bne l2 
 l1: 
     and.l #3,d2 
     beq l4 
 l3: 
    move. l (a1) + d3 add.l (a2)+,d3 
     move.l d3,(a0)+ 
     subq.l #1,d2 
     bne l3 
 l4:
```
### **3.3.4 Differences Between the ARR2D\_ADD3\_UL and the ARR2D\_ADD3\_SL Macros**

There are no differences. The macro was written in two versions in order to preserve library uniformity.

## **3.4 ARR2D\_ADDSC\_UL, ARR2D\_ADDSC\_SL**

### **3.4.1 Macros Description**

These macros compute the elementwise sum of 2d-array of unsigned/signed values with a scalar unsigned/signed value. The elementwise sum is computed by the formula:

$$
x_{i,j} = x_{i,j} + scalar
$$
  

$$
x_{i,j} \in X, i \in [0, size1-1], j \in [size2-1];
$$

where  $X$  – input array,  $x_{i,j}$  – element of the array *X*, *scalar* – variable with unsigned/signed value, *size1* – number of rows, *size2* – number of columns

#### **Note:**

The type of elements of array in the ARR2D\_ADDSC\_UL macro must be unsigned long, and the type of elements of array in the ARR2D\_ADDSC\_SL macro must be signed long.

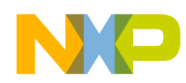

## **3.4.2 Parameters Description**

#### **Call(s):**

int ARR2D\_ADDSC\_UL(void\* arr, int size1, int size2, unsigned long scal);

int ARR2D\_ADDSC\_SL(void\* arr, int size1, int size2, signed long scal)

#### **Parameters:**

| arr   |    | $in/out$ Pointer to the array |
|-------|----|-------------------------------|
| size1 | 1n | Number of rows of matrix      |
| size2 | 1n | Number of columns of matrix   |
| scal  | ın | Scalar value                  |

**Table 3-4. ARR2D\_ADDSC Parameters** 

**Returns:** The ARR2D\_ADDSC macro generates unsigned/signed output values, which are stored in the array pointed to by the parameter *arr*.

## **3.4.3 Description of Optimization**

С code:

```
for(i = 0; i < SIZE1; i++)for(j = 0; j < SIZE2; j++) arr_c[i][j] += scalar;
```
Optimization can be done using the following techniques:

- 1. The elements are accessed as 1d-array elements with number of elements: *size1*\**size2*, because elements of 2d-array are located in memory sequentially.
- 2. Loop unrolling by four.
- 3. Every four values of array *arr* used in each iteration are stored using postincrement addressing mode while performing additons.
- 4. If the number of elements is not divisible by four, the tail elements are processed in regular order.

Optimized code:

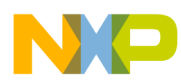

```
 move.l size1,d1 
      move.l size2,d2 
      mulu.l d2,d1 
      move.l d1,d2 
     asr.l #2,d1 
     beq l1 
12: add.l d0,(a0)+ 
     add.l d0,(a0)+ 
     add.l d0,(a0)+ 
      add.l d0,(a0)+ 
     subq.l #1,d1 
     bne l2 
 l1: 
     and.l #3,d2 
     beq l4 
 l3: 
     add.l d0,(a0)+ 
     subq.l #1,d2 
     bne l3 
 l4:
```
## **3.4.4 Differences Between the ARR2D\_ADDSC\_UL and the ARR2D\_ADDSC\_SL Macros**

There are no differences. The macro was written in two versions in order to preserve library uniformity.

# **3.5 ARR2D\_PROD\_UL, ARR2D\_PROD\_SL**

### **3.5.1 Macros Description**

These macros compute the product of 2d-array with unsigned/signed values. The product is computed by the formula:

$$
res = \bigcap_{i,j=0}^{i=\text{size}-1; j=\text{size}-1} x_{i,j}
$$

$$
x_{i,j} \in X;
$$

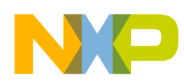

where  $res$  – result value,  $X$  – input array,  $x_{i,j}$  – element of array  $X$ ,  $size1$  – number of rows,  $size2$  – number of columns

#### **Notes:**

The type of elements of array in the ARR2D PROD UL macro must be unsigned long, and the type of elements of array in the ARR2D\_PROD\_SL macro must be signed long.

### **3.5.2 Parameters Description**

#### **Call(s):**

```
int ARR2D_PROD_SL(void *arr, int size1, int size2);
```
int ARR2D\_PROD\_UL(void \*arr, int size1, int size2);

#### **Parameters:**

#### **Table 3-5. ARR2D\_PROD Parameters**

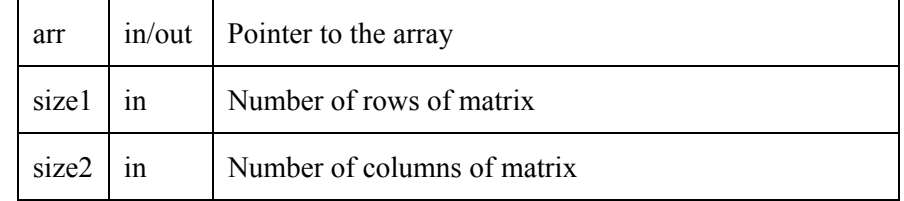

**Returns:** The ARR2D PROD macro generates an unsigned/signed output value, which is returned by macro.

### **3.5.3 Description of Optimization**

С code:

```
for(i = 0; i < SIZE1; i++)for(j = 0; j < SIZE2; j++)prod_c *= arr1[i][j];
```
Optimization can be done using the following techniques:

- 1. The elements are accessed as 1d-array elements with number of elements: *size1*\**size2*, because elements of 2d-array are located in memory sequentially.
- 2. Loop unrolling by four.
- 3. Every four values of array *arr* used in each iteration are loaded using post increment addressing mode while performing multiplications.

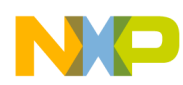

4. If the number of elements is not divisible by four, the tail elements are processed in regular order.

Optimized code:

```
 move.l size1,d1 
     move.l size2,d2 
     mulu.l d2,d1 
     move.l d1,d2 
     moveq.l #1,d0 
     asr.l #2,d1 
     beq out1 
 loop1: 
     muls.l (a0)+,d0 
     muls.l (a0)+,d0 
     muls.l (a0)+,d0 
     muls.l (a0)+,d0 
     subq.l #1,d1 
     bne loop1 
 out1: 
     and.l #3,d2 
     beq out2 
 loop2: 
     muls.l (a0)+,d0 
     subq.l #1,d2 
 bne loop2 
 out2:
```
## **3.5.4 Differences Between the ARR2D\_PROD\_UL and the ARR2D\_PROD\_SL Macros**

ARR2D\_PROD\_UL uses instruction *mulu* for multiplication.

ARR2D\_PROD\_SL uses instruction *muls* for multiplication to keep the signs of operands.

# **3.6 ARR2D\_MUL2\_SL, ARR2D\_MUL2\_UL**

## **3.6.1 Macros Description**

These macros perform multiplication of two 2D arrays of unsigned/signed values.

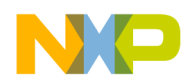

### **3.6.2 Parameters Description**

#### **Call(s):**

```
int ARR2D_MUL2_UL(unsigned long* dest,unsigned long* src,long size1, ,long 
size2)
```
int ARR2D\_MUL2\_SL(long\* dest,long\* src,long size1,long size2)

#### **Parameters:**

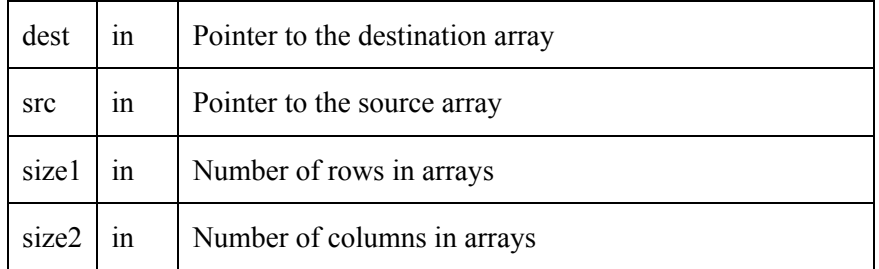

**Table 3-6. ARR2D\_MUL2 Parameters** 

Returns: The ARR2D MUL2 macro generates an unsigned/signed output matrix, which is the result of dest and src multiplication, and is pointed to by dest.

### **3.6.3 Description of Optimization**

С code:

```
for(i = 0; i < SIZE1; i++)for(j = 0; j < SIZE2; j++)arr_c[i][j] *= arr1[i][j];
```
Optimization for MAC unit can be done using the following techniques:

- 1. Loop unrolling by four.
- 2. Using macl instruction, which allows multiplying simultaneously with loading four values for the next iteration.
- 3. The first four values are loaded using one movem instruction.

Optimized code (uses MAC unit):

 lea -60(a7),a7 movem.l d2-d7/a2-a5,(a7)

Library of Macros for Optimization**, Rev 1.0** 3-45

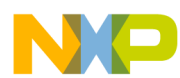

```
 move.l #0,d0 
     move.l d0,MACSR 
     moveq.l #16,d0 
     move.l dest,a0 
     move.l src,a1 
     move.l size1,d1 
     move.l size2,d2 
     mulu.l d2,d1 
     move.l d1,d2 
     asr.l #2,d1 
     beq out1 
     move.l #0,ACC0 
     movem.l (a1),d7/a3-a5 
     add.l d0,a1 
 loop1: 
     movem.l (a0),d3-d6 
     macl.l d7,d3,(a1)+,d7,ACC0 
     move.l ACC0,d3 
     move.l #0,ACC0 
     macl.l a3,d4,(a1)+,a3,ACC0 
     move.l ACC0,d4 
     move.l #0,ACC0 
     macl.l a4,d5,(a1)+,a4,ACC0 
     move.l ACC0,d5 
     move.l #0,ACC0 
     macl.l a5,d6,(a1)+,a5,ACC0 
     move.l ACC0,d6 
     move.l #0,ACC0 
     movem.l d3-d6,(a0) 
     add.l d0,a0 
     subq.l #1,d1 
     bne loop1 
 out1: 
     and.l #3,d2 
     beq out2 
     sub.l d0,a1 
 loop2: 
     move.l (a0),d3 
     muls.l (a1)+,d3 
     move.l d3,(a0)+ 
     subq.l #1,d2 
     bne loop2
```
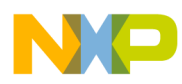

```
 out2: 
     movem.l (a7),d2-d7/a2-a5 
     lea 60(a7),a7
```
Optimization for eMAC unit can be done using the following techniques:

- 1. Loop unrolling by four.
- 2. Using four accumulators for pipelining.
- 3. Using macl instruction, which allows multiplying simultaneously with loading four values for the next iteration.
- 4. First four values are loaded using one movem instruction.

Optimized code (uses eMAC unit):

```
 lea -60(a7),a7 
     movem.l d2-d7/a2-a5,(a7) 
     moveq.l #16,d0 
     move.l dest,a0 
     move.l src,a1 
     move.l size1,d1 
     move.l size2,d2 
     mulu.l d2,d1 
     move.l d1,d2 
     asr.l #2,d1 
     beq out1 
     move.l #0,ACC0 
     move.l #0,ACC1 
     move.l #0,ACC2 
     move.l #0,ACC3 
     movem.l (a1),d7/a3-a5 
     add.l d0,a1 
 loop1: 
     movem.l (a0),d3-d6 
     macl.l d7,d3,(a1)+,d7,ACC0 
     macl.l a3,d4,(a1)+,a3,ACC1 
     macl.l a4,d5,(a1)+,a4,ACC2 
     macl.l a5,d6,(a1)+,a5,ACC3 
     movclr.l ACC0,d3 
     movclr.l ACC1,d4 
     movclr.l ACC2,d5
```
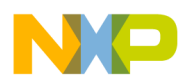

```
 movclr.l ACC3,d6 
     movem.l d3-d6,(a0) 
     add.l d0,a0 
     subq.l #1,d1 
     bne loop1 
 out1: 
     and.l #3,d2 
     beq out2 
     sub.l d0,a1 
 loop2: 
     move.l (a0),d3 
     muls.l (a1)+,d3 
     move.l d3,(a0)+ 
     subq.l #1,d2 
     bne loop2 
out2:
     movem.l (a7),d2-d7/a2-a5 
     lea 60(a7),a7
```
### **3.6.4 Differences Between ARR2D\_MUL2\_UL and ARR2D\_MUL2\_SL**

ARR2D MUL2 UL macro uses unsigned mode of the MAC unit, while ARR2D MUL2 SL macro uses signed mode.

## **3.7 ARR2D\_MUL3\_SL, ARR2D\_MUL3\_UL**

### **3.7.1 Macros Description**

These macros perform multiplication of two 2D arrays of unsigned/signed values.

## **3.7.2 Parameters Description**

#### **Call(s):**

```
int ARR2D_MUL3_UL(unsigned long *dest, unsigned long *src1, unsigned long 
*src2, int size1, int size2)
```
int ARR2D\_MUL3\_SL(long \*dest, long \*src1, long \*src2, int size, int size2)

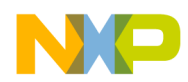

#### **Parameters:**

| dest  | 1n | Pointer to the destination array |
|-------|----|----------------------------------|
| src1  | 1n | Pointer to the sourcel array     |
| src2  | 1n | Pointer to the source2 array     |
| size1 | In | Number of rows in arrays         |
| size2 | In | Number of columns in arrays      |

**Table 3-7. ARR2D\_MUL3 Parameters** 

**Returns:** The ARR2D MUL3 macro generates an unsigned/signed output matrix, which is the result of src1 and src2 multiplication, and is pointed to by dest.

## **3.7.3 Description of Optimization**

С code:

```
for(i = 0; i < SIZE1; i++)
   for(j = 0; j < SIZE2; j++)arr_c[i][j] = arr1[i][j] * arr2[i][j];
```
Optimization for MAC unit can be done using the following techniques:

- 1. Loop unrolling by four.
- 2. Using macl instruction, which allows multiplying simultaneously with loading four values for the next iteration.
- 3. The first four values are loaded using one movem instruction.

Optimized code (uses MAC unit):

```
 lea -60(a7),a7 
 movem.l d2-d7/a2-a5,(a7) 
 move.l #0x40,d0 
 move.l d0,MACSR 
 moveq.l #16,d0 
 move.l dest,a0 
 move.l src1,a1 
 move.l src2,a2 
 move.l size1,d1
```
Library of Macros for Optimization**, Rev 1.0** 3-49

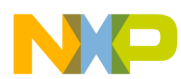

```
 move.l size2,d2 
     mulu.l d2,d1 
     move.l d1,d2 
     asr.l #2,d1 
     beq out1 
     move.l #0,ACC0 
     movem.l (a1),d7/a3-a5 
     add.l d0,a1 
 loop1: 
     movem.l (a2),d3-d6 
     macl.l d7,d3,(a1)+,d7,ACC0 
     move.l ACC0,d3 
     move.l #0,ACC0 
     macl.l a3,d4,(a1)+,a3,ACC0 
     move.l ACC0,d4 
     move.l #0,ACC0 
     macl.l a4,d5,(a1)+,a4,ACC0 
     move.l ACC0,d5 
     move.l #0,ACC0 
     macl.l a5,d6,(a1)+,a5,ACC0 
     move.l ACC0,d6 
     move.l #0,ACC0 
     movem.l d3-d6,(a0) 
     add.l d0,a2 
     add.l d0,a0 
     subq.l #1,d1 
     bne loop1 
 out1: 
     and.l #3,d2 
     beq out2 
     sub.l d0,a1 
 loop2: 
     move.l (a2)+,d3 
     mulu.l (a1)+,d3 
     move.l d3,(a0)+ 
     subq.l #1,d2 
     bne loop2 
 out2: 
     movem.l (a7),d2-d7/a2-a5 
     lea 60(a7),a7
```
Optimization for eMAC unit can be done using the following techniques:

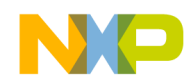

- 1. Loop unrolling by four.
- 2. Using four accumulators for pipelining.
- 3. Using macl instruction, which allows multiplying simultaneously with loading four values for the next iteration.
- 4. The first four values are loaded using one movem instruction.

Optimized code (uses eMAC unit):

```
 lea -60(a7),a7 
     movem.l d2-d7/a2-a5,(a7) 
     moveq.l #16,d0 
     move.l dest,a0 
     move.l src1,a1 
     move.l src2,a2 
     move.l size1,d1 
     move.l size2,d2 
     mulu.l d2,d1 
     move.l d1,d2 
     asr.l #2,d1 
     beq out1 
     move.l #0,ACC0 
     move.l #0,ACC1 
     move.l #0,ACC2 
     move.l #0,ACC3 
     movem.l (a1),d7/a3-a5 
     add.l d0,a1 
 loop1: 
     movem.l (a2),d3-d6 
     macl.l d7,d3,(a1)+,d7,ACC0 
     macl.l a3,d4,(a1)+,a3,ACC1 
     macl.l a4,d5,(a1)+,a4,ACC2 
     macl.l a5,d6,(a1)+,a5,ACC3 
     movclr.l ACC0,d3 
     movclr.l ACC1,d4 
     movclr.l ACC2,d5 
     movclr.l ACC3,d6 
     movem.l d3-d6,(a0) 
     add.l d0,a2 
     add.l d0,a0 
     subq.l #1,d1 
     bne loop1
```
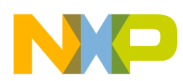

```
 out1: 
     and.l #3,d2 
     beq out2 
     sub.l d0,a1 
 loop2: 
    move.1 (a2) + d3 mulu.l (a1)+,d3 
     move.l d3,(a0)+ 
     subq.l #1,d2 
     bne loop2 
 out2: 
     movem.l (a7),d2-d7/a2-a5 
     lea 60(a7),a7
```
## **3.7.4 Differences Between ARR2D\_MUL3\_UL and ARR2D\_MUL3\_SL**

ARR2D MUL3 UL macro uses unsigned mode of the MAC unit, while ARR2D MUL3 SL macro uses signed mode.

# **3.8 ARR2D\_MULSC\_SL, ARR2D\_MULSC\_UL**

### **3.8.1 Macros Description**

These macros perform multiplication of one 2D array by scalar unsigned/signed value.

### **3.8.2 Parameters Description**

#### **Call(s):**

int ARR2D\_MULSC\_UL (long\* arr, long size1,long size2, unsigned long scal) int ARR2D\_MULSC\_SL (long\* arr, long size1,long size2, long scal)

#### **Parameters:**

#### **Table 3-8. ARR2D\_MULSC Parameters**

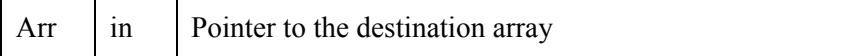

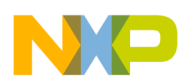

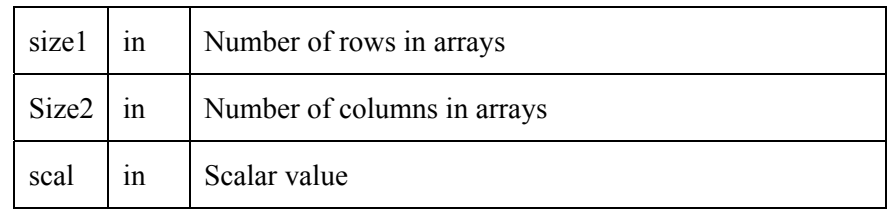

Returns: The ARR2D\_MULSC macro generates an unsigned/signed output matrix, which is the result of arr multiplication by scal and is pointed to by arr.

### **3.8.3 Description of Optimization**

С code:

```
for(i = 0; i < SIZE1; i++)
   for(j = 0; j < SLZE2; j++) arr_c[i][j] *= scalar;
```
Optimization for MAC unit can be done using the following techniques:

- 1. Loop unrolling by four.
- 2. Using macl instruction, which allows multiplying simultaneously with loading four values for the next iteration.
- 3. The first four values are loaded using one movem instruction.

Optimized code (uses MAC unit):

```
 lea -60(a7),a7 
     movem.l d2-d6/a2-a5,(a7) 
     move.l #0,d0 
     move.l d0,MACSR 
     move.l arr,a0 
     move.l scal,d0 
     move.l size1,d1 
     move.l size2,d2 
     mulu.l d2,d1 
     move.l d1,d2 
     asr.l #2,d1 
     beq out1 
     move.l #0,ACC0 
     moveq.l #16,d7 
 loop1: 
     movem.l (a0),d3-d6
```
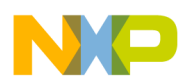

```
 mac.l d0,d3,ACC0 
     move.l ACC0,d3 
     move.l #0,ACC0 
     mac.l d0,d4,ACC0 
     move.l ACC0,d4 
     move.l #0,ACC0 
     mac.l d0,d5,ACC0 
     move.l ACC0,d5 
     move.l #0,ACC0 
     mac.l d0,d6,ACC0 
     move.l ACC0,d6 
     move.l #0,ACC0 
     movem.l d3-d6,(a0) 
     add.l d7,a0 
     subq.l #1,d1 
     bne loop1 
 out1: 
     and.l #3,d2 
     beq out2 
 loop2: 
     move.l (a0),d3 
     muls.l d0,d3 
     move.l d3,(a0)+ 
     subq.l #1,d2 
     bne loop2 
 out2: 
     movem.l (a7),d2-d6/a2-a5 
     lea 60(a7),a7
```
Optimization for eMAC unit can be done using the following techniques:

- 1. Loop unrolling by four.
- 2. Using four accumulators for pipelining.
- 3. Using macl instruction, which allows multiplying simultaneously with loading four values for the next iteration.
- 4. The first four values are loaded using one movem instruction.

Optimized code (uses eMAC unit):

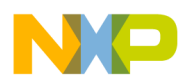

```
 lea -60(a7),a7 
     movem.l d2-d6/a2-a5,(a7) 
     move.l arr,a0 
     move.l scal,d0 
     move.l size1,d1 
     move.l size2,d2 
     mulu.l d2,d1 
     move.l d1,d2 
     asr.l #2,d1 
     beq out1 
     move.l #0,ACC0 
     move.l #0,ACC1 
     move.l #0,ACC2 
     move.l #0,ACC3 
     moveq.l #16,d7 
 loop1: 
     movem.l (a0),d3-d6 
     mac.l d0,d3,ACC0 
     mac.l d0,d4,ACC1 
     mac.l d0,d5,ACC2 
     mac.l d0,d6,ACC3 
     movclr.l ACC0,d3 
     movclr.l ACC1,d4 
     movclr.l ACC2,d5 
     movclr.l ACC3,d6 
     movem.l d3-d6,(a0) 
     add.l d7,a0 
     subq.l #1,d1 
     bne loop1 
 out1: 
     and.l #3,d2 
     beq out2 
 loop2: 
     move.l (a0),d3 
     muls.l d0,d3 
     move.l d3,(a0)+ 
     subq.l #1,d2 
     bne loop2 
 out2: 
     movem.l (a7),d2-d6/a2-a5 
     lea 60(a7),a7
```
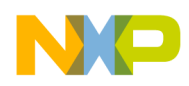

## **3.8.4 Differences Between ARR2D\_MULSC\_UL and ARR2D\_MULSC\_SL**

ARR2D\_MULSC\_UL macro uses unsigned mode of the MAC unit, while ARR2D\_MULSC\_SL macro uses signed mode.

# **3.9 ARR2D\_MAX\_S, ARR2D\_MAX\_U**

## **3.9.1 Macros Description**

These macros search for a maximum element in a 2D array of signed or unsigned integer values.

## **3.9.2 Parameters Description**

**Call(s):** 

ARR2D\_MAX\_S(void \*src, int size1, int size2)

ARR2D\_MAX\_U(void \*src, int size1, int size2)

The elements are held in src[] array. The src[] array is searched for maximum from 0 to size-1, where *size = size1×size2.* Prior to any call of ARR2D\_MAX\_S and ARR2D\_MAX\_U macros, the user must allocate memory for src[] array either in static or in dynamic memory. Types of the array and the invoking macro must correspond. In declaration, src[] array is declared as void for compatibility.

#### **Parameters:**

**Table 3-9. ARR2D\_MAX\_S, ARR2D\_MAX\_U Parameters** 

| src   | In | Pointer to the input array. |
|-------|----|-----------------------------|
| sizel | In | Number of rows              |
| size2 | In | Number of columns           |

**Returns:** The ARR2D\_MAX\_S and ARR2D\_MAX\_U macros return maximum element's index as their result, which is why they can be used in an assignment operation. The index is linear and must be converted to two indices to access C array. The convertion can be done in the following way: *index1 = [index/size2]* ; *index2 = index – index1 × size2,* where *index1 –* first C index (row)*, index2 –* second C index (column)*, index –* linear index*, size1 –* number of rows*, size2 –* number of columns.

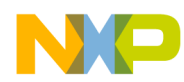

### **3.9.3 Description of Optimization**

These macros do not use any multiplication operations. Therefore, it is not suitable to use MAC and eMAC instructions to optimize these macros. This is why instructions from the Integer Instruction Set were used for optimization. For signed and unsigned values, appropriate comparison insructions were used. All optimization issues are the same for both macros.

The following optimization techniques were used:

- 1. Multiple load/store operations to access array elements.
- 2. Loop unrolling by four.
- 3. Descending loop organization.
- 4. Particular techniques of optimization are reviewed below.

С code:

```
for(i = 0; i \leq SLZE1; i++)for(j = 0; j \leq SLZE2; j++) { 
              if (arr_c[i][j]>max) 
                 \{ max = arr_c[i][j];i1 = i;i2 = j;
 } 
 }
```
Optimized code :

```
;this code is similar to 1D array macro but in preloop operations linear size must be 
;calculated and stored 
                          l2: ; taken from ARR2D_MAX_S macro 
                             movem.l (a0),d1-d4 ;multiple load operations to access 
                            cmp.1 d1,d5 ; source array elements
                         bge c1 : imaking comparisons beetwen four
                            move.1 d1,d5 ; elements because of loop unrolling
                             addq.l #1,d6 
                            move.1 d6,a3 ;index is accumulated in d6
                          bra c2 
c<sub>1</sub>:
```
Library of Macros for Optimization**, Rev 1.0** 3-57

Freescale Semiconductor

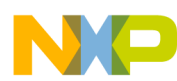

```
 addq.l #1,d6 
                            c2: 
                               cmp.l d2,d5 
                            bge c3 
                                move.l d2,d5 
                               addq.l #1,d6 
                               move.l d6,a3 
                                bra c4 
                            c3: 
                               addq.l #1,d6 
                           c4:
                            cmp.l d3,d5 
                            bge c5 
                               move.l d3,d5 
                               addq.l #1,d6 
                               move.l d6,a3 
                            bra c6 
                            c5: 
                               addq.l #1,d6 
                            c6: 
                            cmp.l d4,d5 
                            bge c7 
                               move.l d4,d5 
                               addq.l #1,d6 
                               move.l d6,a3 
                            bra c8 
                            c7: 
                                addq.l #1,d6 
                            c8: 
                            add.l #16,a0 
                              subq.1 #1,d0 ;descending loop organization
                        bne l2 
\frac{11}{11}
```
## **3.9.4 Differences Between ARR2D\_MAX\_U and ARR2D\_MAX\_S**

For signed and unsigned values, appropriate comparison insructions were used.

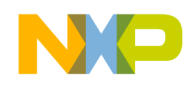

# **3.10 ARR2D\_MIN\_S, ARR2D\_MIN\_U**

### **3.10.1 Macros Description**

The macros search for a minimum element in 2D array of signed or unsigned integer numbers.

### **3.10.2 Parameters Description**

**Call(s):** 

ARR2D\_MIN\_S(void \*src, int size1, int size2) ARR2D\_MIN\_U(void \*src, int size1, int size2)

The elements are held in src[] array. The src[] array is searched for maximum from 0 to size-1, where *size = size1×size2.* Prior to any call of ARR2D\_MIN\_S and ARR2D\_MIN\_U user must allocate memory for src[] array either in static or in dynamic memory. Types of the array and the invoking macro must correspond. In declaration, src[] array is declared as void for compatibility.

#### **Parameters:**

| src              | in | Pointer to the input array. |
|------------------|----|-----------------------------|
| size $1 \mid in$ |    | Number of rows              |
| $size2$ in       |    | Number of columns           |

**Table 3-10. ARR2D\_MIN\_S, ARR2D\_MIN\_U Parameters** 

**Returns:** ARR2D MIN\_S and ARR2D\_MIN\_U macros return minimum element's index as their result, which is why they can be used in an assignment operation. The index is linear and must be converted to two indices to access C array. The convertion can be done in the following way: *index1 = [index/size2]* ;  $index2 = index - index1 \times size2$ , where  $index1 - firstC$  index (row),  $index2 - secondC$  index (column), *index –* linear index*, size1 –* number of rows*, size2 –* number of columns.

## **3.10.3 Description of Optimization**

These macros does not use any multiply operations. So, it is not suitable to use MAC and eMAC instructions to optimize these macros. This is why instructions from the Integer Instruction Set were used for optimization. For signed and unsigned values, appropriate comparison insructions were used. All optimization issues are the same for both macros.

The following optimization techniques were used:

1. Multiple load/store operations to access array elements.

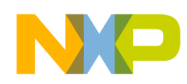

- 2. Loop unrolling by four.
- 3. Decsending loop organization.

Particular techniques of optimization are reviewed below.

С code:

```
for(i = 0; i \leq SLZE1; i++)for(j = 0; j \leq SLZE2; j++) { 
              if (arr_c[i][j]<min) 
                 \{ min = arr_c[i][j];
                    i1 = i;i2 = j;
 } 
 }
```
Optimized code :

```
 ;this code is similar to 1D array macro but in preloop operations linear size ;must be 
calculated and stored 
                             l2: ;taken from ARR2D_MIN_U macro 
                                 movem.l (a0),d1-d4 ; multiple load operations to access 
                                cmp.1 d1,d5 ; source array elements
                             bls c1 
                                move.1 d1,d5 ;making comparisons beetwen four
                                 addq.l #1,d6 ;elements because of loop unrolling 
                                 move.l d6,a3 
                             bra c2 
                             c1: 
                                addq.l #1,d6 ; index is accumulated in d6
                             c2: 
                                 cmp.l d2,d5 
                             bls c3 
                                 move.l d2,d5 
                                 addq.l #1,d6 
                                 move.l d6,a3 
                             bra c4
```
3-60 Library of Macros for Optimization**, Rev 1.0** 

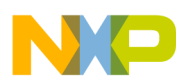

```
 c3: 
                           addq.l #1,d6 
                        c4: 
                        cmp.l d3,d5 
                        bls c5 
                           move.l d3,d5 
                           addq.l #1,d6 
                           move.l d6,a3 
                        bra c6 
 c5: 
                           addq.l #1,d6 
                        c6: 
                        cmp.l d4,d5 
                        bls c7 
                           move.l d4,d5 
                           addq.l #1,d6 
                           move.l d6,a3 
                        bra c8 
 c7: 
                           addq.l #1,d6 
                        c8: 
                        add.l #16,a0 
                          subq.1 #1,d0 ;decsending loop organization
                        bne l2
```
## **3.10.4 Differences Between ARR2D\_MIN\_U and ARR2D\_MIN\_S**

For signed and unsigned values, appropriate comparison insructions were used.

# **3.11 ARR2D\_CAST\_SWL, ARR2D\_CAST\_UWL**

## **3.11.1 Macros Description**

These macros convert arrays of word data elements to arrays of long data elements. ARR2D\_CAST\_SWL is used for signed values, and ARR2D\_CAST\_UWL for unsigned values. This library of macros only supports arrays of long data elements, so these macros should be used when the programmer needs to use this library with arrays of word data elements. After convertion with these macros, any macro from this library can be used for word.

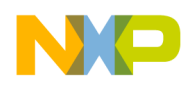

## **3.11.2 Parameters Description**

#### **Call(s):**

ARR2D\_CAST\_SWL(void \*src,void \*dest, int size1, int size2) ARR2D\_CAST\_UWL(void \*src,void \*dest, int size1, int size2)

The original elements are held in src[] array, and the converted elements are stored in array dest[]. Both arrays run from 0 to size-1. Prior to any call of ARR1D\_CAST\_SWL or ARR1D\_CAST\_UWL, the user must allocate memory for both src[] and dest[] arrays either in static or dynamic memory. Type void in declaration of these macros is used only for compatibility, so the macro must be called with array of appropriate type.

#### **Parameters:**

| dest              | out            | Pointer to the output array of <i>size</i> void data elements,<br>but array must have appropriate type depending on the<br>type of a macro.                   |
|-------------------|----------------|----------------------------------------------------------------------------------------------------|
| src               | I <sub>n</sub> | Pointer to the input array of <i>size</i> signed or unsigned long<br>data elements, but array must have appropriate type<br>depending on the type of a macro. |
| size1             | 1n             | Number of columns                                                                                                    |
| Size <sub>2</sub> | 1n             | Number of rows                                                                                                    |

**Table 3-11. ARR2D\_CAST\_SWL, ARR2D\_CAST\_UWL Parameters** 

**Returns:** The ARR2D\_CAST\_SWL and ARR2D\_CAST\_UWL macros generate output values, which are stored in the array pointed to by *dest*.

## **3.11.3 Description of Optimization**

These macros do not use any multiplication operations. So it is not suitable to use MAC and eMAC instructions to optimize these macros. This is why instructions from the Integer Instruction Set were used for optimization.

The following optimization techniques were used:

- 1. Multiple load/store operations to access array elements.
- 2. Loop unrolling by four.
- 3. Descending loop organization.

Particular techniques of optimization are reviewed below.

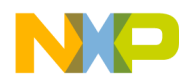

С code:

```
for(i = 0; i < SIZE1; i++) {
    for(j = 0; j < SIZE2; j++) {
        arr_c[i][j] = (long)arr1[i][j]; } 
 }
```
Optimized code :

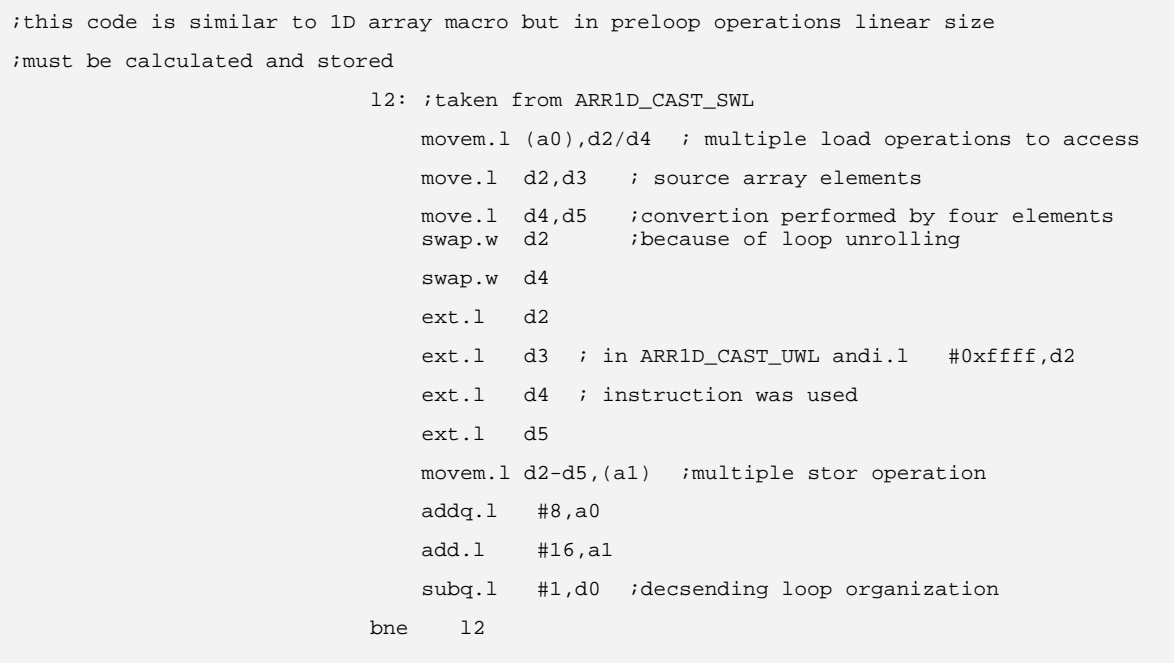

## **3.11.4 Differences Between the ARR1D\_SUM\_UL and the ARR1D\_SUM\_SL Macros**

ARR2D\_CAST\_SWL is used for signed values, and ARR2D\_CAST\_UWL is used for unsigned values. For ARR1D\_CAST\_SWL, ext.l instruction is used, and for ARR1D\_CAST\_UWL, andi.l instruction.

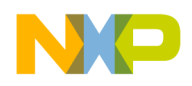

# **Chapter 4 Macros for DSP Algorithms**

## **4.1 DOT\_PROD\_UL, DOT\_PROD\_SL**

### **4.1.1 Macros Description**

These macros compute the dot product of two vector arrays with unsigned/signed values. The dot product is computed by the following formula:

$$
X \cdot Y = \sum_{i=1}^{n} x_i y_i
$$

where *X*, *Y* – input vectors,  $x_i$ ,  $y_i$  – elements of the corresponding vectors, *n* – size of the vectors

### **4.1.2 Parameters Description**

#### **Call(s):**

unsigned long DOT\_PROD\_UL(unsigned long \*arr1, unsigned long \*arr2, int size) signed long DOT\_PROD\_SL(signed long \*arr1, signed long \*arr2, int size)

#### **Parameters:**

#### **Table 4-1. DOT\_PROD Parameters**

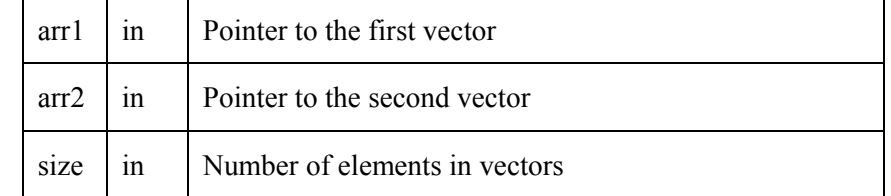

**Returns:** The DOT\_PROD macro generates an unsigned/signed output value, which is returned by macro.

### **4.1.3 Description of Optimization**

С code:

```
for(i = 0; i < SIZE; i++)
```
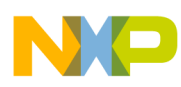

```
res_c += arr1[i] * arr2[i];
```
Optimization for MAC unit can be done using the following techniques:

- 1. Loop unrolling by four.
- 2. Using macl instruction, which allows multiplying simultaneously with loading four values for the next iteration.
- 3. The first four values are loaded using one movem instruction.

Optimized code (uses MAC unit):

```
 movem.l (a0), d1-d4 
     lea 16(a0),a0 
     subq.l #1, d0 
     beq L2 
 L3: 
     movem.l (a1), a2-a5 
     lea 16(a1),a1 
     macl.l d1, a2, (a0)+, d1, ACC0 
     macl.l d2, a3, (a0)+, d2, ACC0 
     macl.l d3, a4, (a0)+, d3, ACC0 
     macl.l d4, a5, (a0)+, d4, ACC0 
     subq.l #1, d0 
     bne L3 
L2:
```
There is no need for optimization of the eMAC unit, because there is only one multiply-accumulate sequence in the computations.

## **4.1.4 Differences Between DOT\_PROD\_UL and DOT\_PROD\_SL**

DOT\_PROD\_UL macro uses the unsigned mode of the MAC unit, while DOT\_PROD\_SL macro uses signed mode.

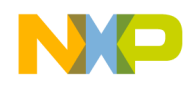

# **4.2 RDOT\_PROD\_UL, RDOT\_PROD\_SL**

### **4.2.1 Macros Description**

These macros compute the reverse dot product of two vector arrays with unsigned/signed values. The reverse dot product is computed by the following formula:

$$
X \cdot Y = \sum_{i=1}^{n} x_i y_{n-i+1},
$$

where *X*, *Y* – input vectors,  $x_i$ ,  $y_i$  – elements of the corresponding vectors, *n* – size of the vectors.

### **4.2.2 Parameters Description**

**Call(s):** 

unsigned long RDOT\_PROD\_UL(unsigned long \*arr1, unsigned long \*arr2, int size)

signed long RDOT\_PROD\_SL(signed long \*arr1, signed long \*arr2, int size)

**Parameters:** 

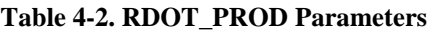

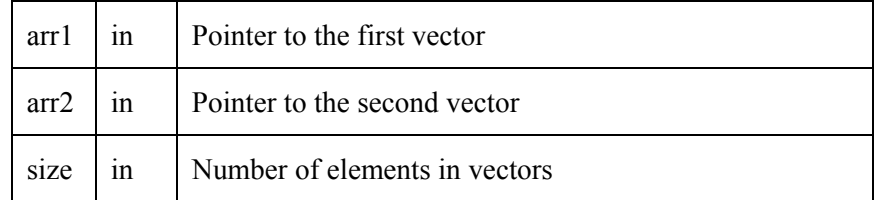

**Returns:** The RDOT\_PROD macro generates an unsigned/signed output value, which is returned by macro.

## **4.2.3 Description of Optimization**

Particular techniques of optimization are reviewed below.

С code:

```
for(i = 0; i < \text{SIZE}; i++)res_c += arr1[i] * arr2[SIZE - i - 1];
```
Optimization for MAC unit can be done using the following techniques:
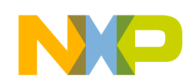

- 1. Loop unrolling by four.
- 2. Using macl instruction, which allows multiplying simultaneously with loading four values for the next iteration.
- 3. The first four values are loaded using one movem instruction.

Optimized code (uses MAC unit):

```
 lea -16(a0), a0 
     movem.l (a0), d1-d4 
     subq.l #1, d0 
     beq L2 
L3:
     movem.l (a1), a2-a5 
     lea 16(a1),a1 
     macl.l d4, a2, -(a0), d4, ACC0 
     macl.l d3, a3, -(a0), d3, ACC0 
     macl.l d2, a4, -(a0), d2, ACC0 
     macl.l d1, a5, -(a0), d1, ACC0 
     subq.l #1, d0 
     bne L3 
T.2:
```
There is no need for optimization of the eMAC unit, because there is only one multiply-accumulate sequence in computations.

## **4.2.4 Differences Between RDOT\_PROD\_UL and RDOT\_PROD\_SL**

RDOT\_PROD\_UL macro uses unsigned mode of the MAC unit, while RDOT\_PROD\_SL macro uses signed mode.

# **4.3 MATR\_MUL\_UL, MATR\_MUL\_SL**

## **4.3.1 Macros Description**

These macros compute the product of two matrices with unsigned/signed values. Matrix multiplication is computed by the following formula:

$$
c_{i,j} = \sum_{k=1}^n a_{i,k} b_{k,j},
$$

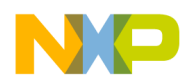

where  $c_{i,j}$  is an element of resultant matrix *C*,  $a_{i,k}$ , and  $b_{k,j}$  are elements of the input matrices A and B respectively.

## **4.3.2 Parameters Description**

**Call(s):** 

void MATR\_MUL\_UL(void \*arrr, void \*arr1, void \*arr2, int m, int n, int p) void MATR\_MUL\_SL(void \*arrr, void \*arr1, void \*arr2, int m, int n, int p)

#### **Parameters:**

| arrr | out | Pointer to the resulting matrix (size must be $m^*p$ )                 |  |
|------|-----|------------------------------------------------------------------------|--|
| arr1 | in  | Pointer to the first matrix (size must be $m^*n$ )                     |  |
| arr1 | 1n  | Pointer to the second matrix (size must be $n * p$ )                   |  |
| m    | 1n  | Number of raws in the first matrix                                     |  |
| n    | 1n  | Number of columns in first matrix (number of raws in<br>second matrix) |  |
|      | 1n  | Number of columns in second matrix                                     |  |

**Table 4-3. MATR\_MUL Parameters** 

**Returns:** The MATR\_MUL macro generates an output matrix with unsigned/signed values, which is pointed to by arrr.

## **4.3.3 Description of Optimization**

С code:

```
for(i = 0; i < \text{MSIZE}; i++)for(j = 0; j < PSIZE; j++)for(k = 0; k < NSIZE; k++)
            arr_c[i][j] += arr1[i][k] * arr2[k][j];
```
Optimization for MAC unit: performing multiplication and addition at the same time due to mac instruction.

Optimized code (uses MAC unit):

```
lea (a0), a1
```
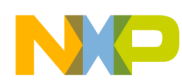

```
 lea (a2), a3 
            lea 4(a2), a2 
            move.l n, d2 
IN3: 
            move.l (a3), d4 
            add.l d3, a3 
            move.l (a1)+, a4 
            mac.l d4, a4, ACC0 
            subq.l #1, d2 
            bne IN3
```
Optimization for MAC unit can be done using the following techniques:

- 1. Loop unrolling by four.
- 2. Using macl instruction, which allows multiplying simultaneously with loading four values for the next iteration.
- 3. Postincremental addressing mode is used for sequential access to matix elements.

Optimized code (uses eMAC unit):

```
OUT1: 
             lea (a0), a1 
            lea (a2), a3 
             lea 16(a2), a2 
            move.l n, d2 
IN2: 
            movem.l (a3), d4-d7 
            add.l d3, a3 
            move.l (a1)+, a4 
            mac.l d4, a4, ACC0 
            mac.l d5, a4, ACC1 
             mac.l d6, a4, ACC2 
            mac.l d7, a4, ACC3 
             subq.l #1, d2 
            bne IN2 
            movclr.l ACC0, d4 
             movclr.l ACC1, d5 
            movclr.l ACC2, d6 
             movclr.l ACC3, d7
```
Library of Macros for Optimization, **Rev 1.0 4-69** 

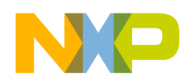

```
 movem.l d4-d7, (a5) 
 lea 16(a5), a5 
 subq.l #1, d1 
 bne OUT1
```
## **4.3.4 Differences Between MATR\_MUL\_UL and MATR\_MUL\_SL**

MATR\_MUL\_UL macro uses unsigned mode of the MAC unit, while MATR\_MUL\_SL macro uses signed mode.

# **4.4 CONV**

### **4.4.1 Macro Description**

This macro computes convolution using array of samples and array of coefficients. Convolution is computed by the following formula:

$$
y[i] = \sum_{j=0}^{M-1} h[j]x[i-j]
$$

where  $y[i]$  is an output sample,  $x[i-j]$  is an input sample, and  $h[j]$  is coefficient

There are two algorithms of convolution computing the following:

- Input side algorithm
- Output side algorithm

The macro uses output side algorithm for implementation using MAC unit, because it is more suitable.

To learn more about convolution and its properties, refer to The Scientist and Engineer's Guide to Digital Signal Processing, Steven W. Smith, Ph.D. California Technical Publishing (http://www.dspguide.com/ ).

**Notes:** 

• Array elements must be of the FRAC32 type.

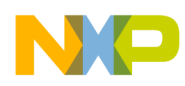

The size of the output array must equal the sum of sizes of the input array and array of coefficients.

# **4.4.2 Parameters Description**

**Call(s):** 

void CONV(void \*y, void \*x, void \*h, int xsize, int hsize)

**Parameters:** 

| у     | out | Pointer to the output vector, containing computed values |  |
|-------|-----|----------------------------------------------------------|--|
| X     | 1n  | Pointer to the input vector (array of samples)           |  |
| h     | 1n  | Pointer to the array of coefficients                     |  |
| xsize | 1n  | Size of the input vector                                 |  |
| hsize | 1n  | Size of array of coefficients                            |  |

**Table 4-4. CONV Parameters** 

**Returns:** The CONV macro generates output samples which are pointed to by y.

# **4.4.3 Description of Optimization**

С code:

```
for(i = 0; i < XSIZE + HSIZE - 1; i++)for(j = 0; j < HSIZE; j++) {
        if((i - j > = 0) & (i - j < XSIZE)) {
            arr_d[i] += xarr_d[i - j] * harr_d[j]; } 
    }
```
Optimization for MAC unit: performing multiplication and addition at the same time due to mac instruction.

Optimized code (uses MAC unit):

Library of Macros for Optimization**, Rev 1.0** 4-71

```
_OUT1: 
                addq.l #4, d6 
                move.l d6, d2 
                movea.l a0, a1 
                movea.l a2, a3 
                add.l d2, a3 
_IN1: 
               move.1 (a1)+, d4
               move.1 -(a3), d5
                mac.w d4.u, d5.u, <<, acc0 
                subq.l #4, d2 
                bne _IN1 
                move.l acc0, d7 
                move.l #0, acc0 
                move.l d7, (a4)+ 
                subq.l #1, d1 
                bne _OUT1
```
Optimization for eMAC unit can be done using the following techniques:

- 1. Loop unrolling by four.
- 2. Reduction of the number of instructions for fetching operand from memory (one element can be used in computation of several output elements).
- 3. Using macl instruction, which allows multiplying simultaneously with loading four values for the next iteration.
- 4. Using movclr instruction instead of two instructions to store value in memory and clear the accumulator.
- 5. Sequential mac operations allow use of eMAC unit pipeline efficiently.

Optimized code (uses eMAC unit):

```
_OUT2: 
                movea.l a1, a0 
                movea.l a3, a5 
                move.l d0, d5 
IN2:
               move.1 -(a0), d3
                move.l (a5)+, d4 
                macl.l d3, d4, (a5)+, d4, acc0 
                macl.l d3, d4, (a5)+, d4, acc1
```
4-72 Library of Macros for Optimization**, Rev 1.0** 

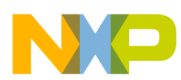

```
 macl.l d3, d4, (a5)+, d4, acc2 
 mac.l d3, d4, acc3 
 lea -12(a5), a5 
 subq.l #1, d5 
 bne _IN2 
movclr.lacc0, d5
move.1 d5, (a4)+
 movclr.l acc1, d5 
move.1 d5, (a4)+ movclr.l acc2, d5 
move.1 d5, (a4)+ movclr.l acc3, d5 
 move.l d5, (a4)+ 
 lea 16(a3), a3 
 subq.l #1, d1 
 bne _OUT2
```
# **4.5 FIRST\_DIFF**

# **4.5.1 Macro Description**

This macro peforms a calculation of the *first differences* on input fractional operands, commonly known as discrete derivation. More details on this linear system's characteristic may be found in The Scientist and Engineer's Guide to Digital Signal Processing, Steven W. Smith, Ph.D. California Technical Publishing (http://www.dspguide.com/ ).

# **4.5.2 Parameters Description**

### **Call(s):**

FIRST\_DIFF(FRAC32\* dst, FRAC32\* src, long size)

The original signals are held in array src[], and the first differences are stored in array dst[] . Both arrays run from 0 to size-1. Prior to any call of FIRST\_DIFF, the user must allocate memory for both src[] and dst[] arrays, either in static or in dynamic memory.

### **Parameters:**

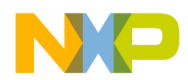

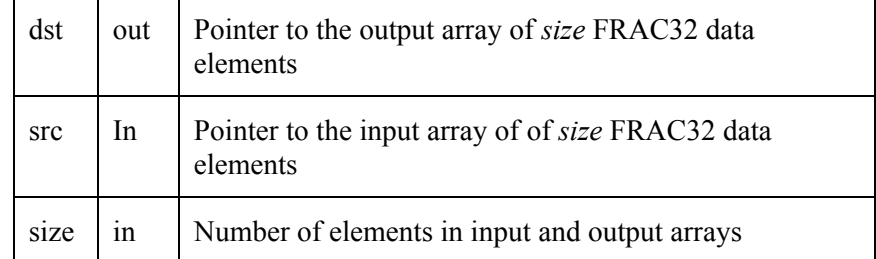

#### **Table 4-5. FIRST\_DIFF Parameters**

**Returns:** The FIRST\_DIFF macro generates output values, which are stored in the array pointed to by *dst*.

### **4.5.3 Description of Optimization**

This macro does not use any multiplication operations. So it is not suitable to use MAC and eMAC instructions to optimize this macro. Thus, instructions from the Integer Instruction Set were used for optimization.

The following optimization techniques were used:

- 1. Multiple load/store operations to access arrays elements.
- 2. Loop unrolling by four.
- 3. Descending loop organization.

Discussions on particular techniques of optimization is shown below.

С code:

```
for(i = 1; i < SLZE; i++)arr_c[i] = arr1d[i] - arr1d[i-1];
```
The following should be noticed:

- The loop is unrolled by four.
- The input operands are fetched from memory in fours and stored in registers d4, d5, d6, d7, a2, a3, a4, and a5.
- The d0 register contains the previously computed value.
- Results are stored in registers a2, a3, a4, and a5.
- The a0 register holds the pointer to output array; the a1 register holds the pointer to input array.

Optimized code :

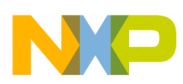

```
 loop1: 
       movem.1 (a1),d4-d7 ; multiple load operations to access source
       movem.1 (a1), a2-a5 ; array's elements
        sub.1 d0,a2 : performing loop body that unrolled by four
        sub.l d4,a3 
         sub.l d5,a4 
         sub.l d6,a5 
       movem.1 a2-a5,(a0) ; multiple store operation to save results
        move.l d7,d0 
        add.l #16,a1 
        add.l #16,a0 
        subq.1 #1,d1 ; decsending loop organization
         bne loop1
```
# **4.6 RUNN\_SUM**

## **4.6.1 Macro Description**

This macro performs a calculation of the *running sum* of the input fractional operands, commonly known as *discrete integration*. More details on this linear system's characteristic may be found in The Scientist and Engineer's Guide to Digital Signal Processing, Steven W. Smith, Ph.D. California Technical Publishing (http://www.dspguide.com/ ).

# **4.6.2 Parameters Description**

### **Call(s):**

RUNN\_SUM(FRAC32\* dst, FRAC32\* src, long size)

The original signals are held in array *src[]*, and the running sum up to the *n*-th element is stored in the corresponding *n*-th element of array *dst[]*. Both arrays run from 0 to *size-1*. Prior to any call of RUNN\_SUM, the user must allocate memory for both the *src[]* and *dst[]* arrays, either in static or in dynamic memory.

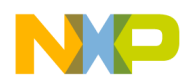

### **Parameters:**

| dst  | Out | Pointer to the output array of size FRAC32 data<br>elements          |
|------|-----|----------------------------------------------------------------------|
| src  | In  | Pointer to the input array of of <i>size</i> FRAC32 data<br>elements |
| size | In  | Number of elements in input and output arrays                        |

**Table 4-6. RUNN\_SUM Parameters** 

**Returns:** The RUNN SUM macro generates output values that are stored in the array, pointed to by *dst*.

# **4.6.3 Description of Optimization**

This macro does not use any multiplication operations. So it is not suitable to use MAC and eMAC instructions to optimize this macro. Thus, instructions from the Integer Instruction Set were used for optimization.

The following optimization techniques were used:

- 1. Multiple load operations to access array *src* elements.
- 2. Postincrement addressing mode to store results in array *dst*.
- 3. Loop unrolling by four.
- 4. Descending loop organization.

Particular techniques for optimization are reviewed below.

С code:

```
for(i = 1; i < SLZE; i++)arr_c[i] = arr_c[i-1] + arr1d[i];
```
The following should be noticed:

- The loop is unrolled by four.
- The input operands are fetched from memory in fours and stored in registers d4, d5, d6, and d7.
- The d0 register contains the latest computed value,
- The a0 register holds the pointer to the output array; register a1 holds the pointer to the input array.

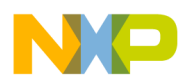

Optimized code :

```
 loop1: 
    movem.1 (a1),d4-d7 ; multiple load operations to access source
                             ; array's elements 
    add.1 d4,d0 ; cdomputing output value
    move.1 d0, (ad) + ; storing value on output array
     add.l d5,d0 
     move.l d0,(a0)+ 
     add.l d6,d0 
    move.1 d0, (a0) + add.l d7,d0 
    move.1 d0, (a0) + add.l #16,a1 
    subq.1 #1,d1 ; decsending loop organization
 bne loop1
```
# **4.7 LPASS\_1POLE\_FLTR**

## **4.7.1 Macros Description**

This macro computes a single pole low-pass filter. This recursive filter uses just two coefficients:  $a_0$  and  $b_1$ , so the filter can be represented in the following form:

$$
y_n = a_0 * x_n + b_1 * y_{n-l}
$$

The filter's response characteristics are controlled by the parameter *x*, a value between zero and one. Physically, *x* is the amount of decay between adjacent samples.

$$
a_0 = 1 - x
$$

$$
b_1 = x
$$

**Note**: The filter becomes *unstable* if *x* is made greater than one. Thus, any non zero value on the input will increase the output until an overflow occurs.

More details on this digital recursive filter's characteristic may be found in The Scientist and Engineer's Guide to Digital Signal Processing, Steven W. Smith, Ph.D. California Technical Publishing (http://www.dspguide.com/ ).

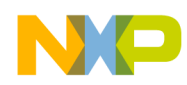

# **4.7.2 Parameters Description**

**Call(s):** 

```
LPASS_1POLE_FLTR(FRAC32 *dst,FRAC32 *src,long size, FRAC32 x)
```
The input signals to the filter are held in array *src[]*, and the output values are stored in array *dst[]*. Both arrays run from 0 to *size-1*. The *x* parameter controls the computation of the  $a_0$  and  $b_1$  filter coefficients. Prior to any call of LPASS 1POLE FLTR, the user must allocate memory for both the *src[]* and *dst*[] arrays, in either static or dynamic memory.

### **Parameters:**

| dst         | out | Pointer to the output array of size FRAC32 data<br>elements                        |
|-------------|-----|------------------------------------------------------------------------------------|
| <b>src</b>  | In. | Pointer to the input array of of size FRAC32 data<br>elements                      |
| size        | 1n  | Number of elements in input and output arrays                                      |
| $\mathbf x$ | 1n  | FRAC32 value between zero and one that controls filter<br>coefficients computation |

**Table 4-7. LPASS\_1POLE\_FLTR Parameters** 

**Returns:** The LPASS 1POLE FLTR macro generates output values, which are stored in the array, pointed to by *dst*.

# **4.7.3 Description of Optimization**

This macro frequently performs multiplication and addition operations on fractional values. It is suitable for the eMAC unit, because the eMAC has a fractional mode.

Optimization for the MAC unit is performed as an emulation of the fractional mode, using mac.w with shift to left instruction on the upper 16 bits of operands. So only the upper 16 bits of the resulting signals are valuable.

The following optimization techniques were used:

- 1. Multiple load operations to access input array elements.
- 2. Postincrement addressing mode to store output array elements.
- 3. Loop unrolling by four.
- 4. Descending loop organization.

Particular techniques for optimization are reviewed below.

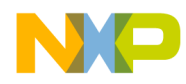

С code:

```
arr_c[i] = a0 * arr1d[i] + b1 * arr_c[i-1];
```
Optimization for the MAC unit.

The following should be noticed:

- The loop is unrolled by four.
- Coefficients  $a_0$  and  $b_1$  are pre-computed and held in registers  $a_3$  and  $d_0$  correspondingly.
- Register d0 always holds the last computed output signal.
- Input operands are fetched from memory in fours, and stored in registers d3, d4, d5, and a2.

The MAC unit has only one accumulator and all output elements must be computed sequentially, so the mac instruction pipelining is worse than in the eMAC case. Another aspect is that the MAC unit has no *movclr* instruction, so the accumulator must be cleared explicitly.

Optimized code (uses MAC unit):

```
mac.w a3.u,d3.u,<<,ACC0 ; computes a[0]*x[i] for y[i] ouput element 
mac.w d6.u,d0.u,<<,ACC0 ; computes b[1] * y[i-1] to produce y[i] 
move.1 ACC0,d0 ; moves y[i] to d0
move.1 #0, ACC0 ; clear accumulator
move.1 d0, (a0)+ ; and stores y[i] to memory
mac.w a3.u,d4.u,<<,ACC0 ; computes a[0]*x[i+1] for y[i+1] ouput element 
mac.w d6.u,d0.u,<<,ACC0 ; computes b[1] * y[i] to produce y[i+1] 
move.1 ACC0,d0 ; moves y[i+1] to d0
move.1 #0, ACC0 ; clear accumulator
move.1 d0, (a0)+ ; and stores y[i+1] to memory
mac.w a3.u, d5.u, \ll ACCD ; computes a[0]*x[i+2] for y[i+2] ouput elemen
mac.w d6.u,d0.u,<<,ACC0 ; computes b[1] * y[i+1] to produce y[i+2] 
move.1 ACC0, d0 ; moves y[i+2] to d0
move.1 #0, ACC0 ; clear accumulator
move.1 d0, (a0)+ ; and stores y[i+2] to memory
mac.w a3.u,a2.u,<<,ACC0 ; computes a[0]*x[i+3] for y[i+3] ouput element 
mac.w d6.u,d0.u,<<,ACC0 ; computes b[1] * y[i+2] to produce y[i+3] 
move.1 ACC0,d0 ; moves y[i+3] to d0
move.1 #0, ACCO ; clear accumulator
move.1 d0, (a0)+ ; and stores y[i+3] to memory
```
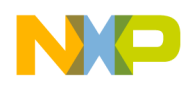

Optimization for eMAC unit.

The following should be noticed:

- The loop is unrolled by four.
- Coefficients  $a_0$  and  $b_1$  are pre-computed and held in registers  $a_3$  and  $d_0$  correspondingly.
- The d0 register always holds the last computed output signal.
- Input operands are fetched from memory in fours and stored in registers d3, d4, d5, and a2.

The eMAC unit has four accumulators, so for better pipelining,  $(a_0 * x_i)$  parts of each output element is computed for all four output elements at the beginning of loop. The rest of the output element computation is performed sequentially, because computation of each output element depends on the value of the previous element.

Optimized code (uses eMAC unit):

```
mac.1 a3,d3,ACC0 ; computes a[0]*x[i] for y[i] ouput element
mac.l a3,d4,ACC1 ; computes a[0]*x[i+1] for y[i+1] ouput element
mac.l a3,d5,ACC2 \qquad ; computes a[0]*x[i+2] for y[i+2] ouput element
mac.l a3,a2,ACC3 ; computes a[0]*x[i+3] for y[i+3] ouput element
mac.1 d6,d0,ACC0 ; computes b[1] * y[i-1] to produce y[i]movclr.1 ACC0,d0 ; moves y[i] to d0
move.1 d0, (a0) + ; and stores y[i] to memory
mac.1 d6,d0,ACC1 ; computes b[1] * y[i] to produce y[i+1]
movclr.1 ACC1,d0 ; moves y[i+1] to d0
move.1 d0, (a0) + ; and stores y[i+1] to memory
mac.1 d6,d0,ACC2 ; computes b[1] * y[i+1] to produce y[i+2] movclr.l ACC2,d0 ; moves y[i+2] to d0 
move.1 d0, (a0) + ; and stores y[i+2] to memory
mac.1 d6,d0,ACC3 ; computes b[1] * y[i+2] to produce y[i+3]movclr.1 ACC3,d0 ; moves y[i+3] to d0
move.1 d0, (a0) + ; and stores y[i+3] to memory
```
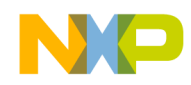

# **4.8 HPASS\_1POLE\_FLTR**

## **4.8.1 Macro Description**

The macro computes a single pole high-pass filter. This recursive filter uses three coefficients:  $a_0$ ,  $a_1$  and  $b_1$ , so the filter can be represented in the form:

$$
y_n = a_0 * x_n + a_1 * x_{n-1} + b_1 * y_{n-1}
$$

The filter's response characteristics are controlled by the parameter *x*, a value between zero and one. Physically, *x* is the amount of decay between adjacent samples.

$$
a_0 = (1 + x) / 2
$$
  

$$
a_1 = -(1 + x) / 2
$$
  

$$
b_1 = x
$$

**Note**: The filter becomes *unstable* if *x* is made greater than one. Thus, any non zero value on the input will increase the output until an overflow occurs.

More details on this digital recursive filter's characteristic may be found in The Scientist and Engineer's Guide to Digital Signal Processing, Steven W. Smith, Ph.D. California Technical Publishing (http://www.dspguide.com/ ).

## **4.8.2 Parameters Description**

**Call(s):** 

HPASS 1POLE FLTR(FRAC32 \*dst,FRAC32 \*src,long size, FRAC32 x)

The input signals to the filter are held in array *src[]*, and the output values are stored in array *dst[]*. Both arrays run from 0 to size-1. The *x* parameter controls the computation of the  $a_0$ ,  $a_1$  and  $b_1$  filter coefficients. Prior to any call to HPASS\_1POLE\_FLTR, the user must allocate memory for both the *src[]* and *dst*[] arrays either in static or in dynamic memory.

### **Parameters:**

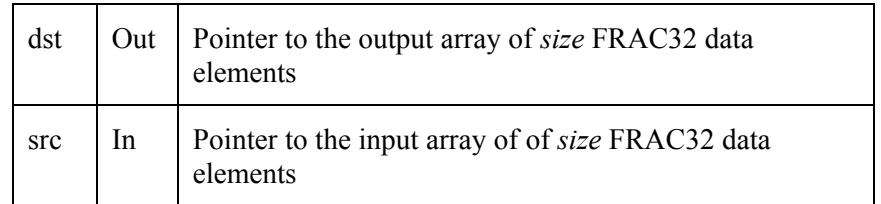

#### **Table 4-8. HPASS\_1POLE\_FLTR Parameters**

Library of Macros for Optimization**, Rev 1.0** 4-81

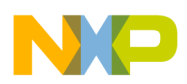

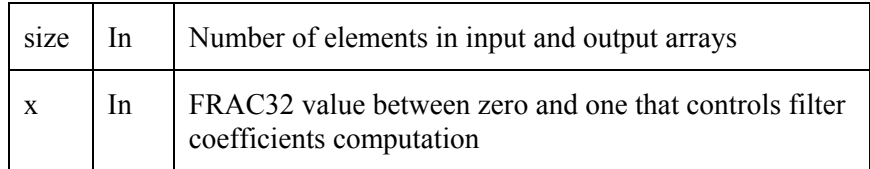

**Returns:** The HPASS 1POLE FLTR macro generates output values, which are stored in the array, pointed to by *dst*.

# **4.8.3 Description of Optimization**

This macro frequently performs multiplication and addition operations on fractional values It is suitable for the eMAC unit, because it has a fractional mode.

Optimization for the MAC unit is performed as an emulation of the fractional mode, using mac.w with shift to left instruction on the upper 16 bits of operands. So only the upper 16 bits of the resulting signals are valuable.

The following optimization techniques were used:

- 1. Mac with load operations to access input array elements.
- 2. Post-increment addressing mode to store output array elements.
- 3. Loop unrolling by two.
- 4. Descending loop organization.

Particular techniques for optimization are reviewed below.

С code:

```
arr_c[i] = a0 * arr1d[i] + a1 * arr1d[i-1] + b1 * arr_c[i-1];
```
Optimization for the MAC unit.

The following should be noticed:

- The loop is unrolled by two.
- Coefficients  $a_0$  and  $b_1$  are pre-computed and held in registers  $a_3$  and  $d_0$  correspondingly.
- The  $a_1$  coefficient is not computed, because  $a_1 = -a_0$ , so the *msac* operation is used.
- The d0 register always holds the last computed output signal.
- Input operands are fetched from memory in *msac* instructions and stored in registers d3 and d4.
- The a0 register holds the pointer to the output array; the a1 register holds the pointer to the input array.

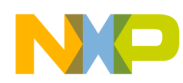

The MAC unit has only one accumulator and all output elements must be computed sequentially, so *mac* instruction pipelining is worse than in the eMAC unit case. Another aspect is that the MAC unit has no *movclr* instruction, so the accumulator must be cleared explicitly.

Optimized code (uses MAC unit):

```
mac.w a3.u,d3.u,<<,ACC0 ; computes a[0]*x[i] for y[i] ouput element 
msac.w a3.u,d4.u,<<,ACC0 ; computes a[1]*x[i-1] for y[i] ouput element 
macl.w d6.u, d0.u, \lt\lt,(al) + d4, ACCO ; computes b[1] * y[i-1] to produce y[i]
                             ; loads the next input operand 
move.1 ACC0,d0 ; moves y[i] to d0
move.1 #0, ACC0 ; clears accumulator
move.1 d0, (a0)+ ; and stores y[i] to memory
mac.w a3.u, d4.u, \leq ACC0 ; computes a[0]*x[i+1] for y[i+1] ouput element
msac.w a3.u,d3.u,<<,ACC0 ; computes a[1]*x[i] for y[i+1] ouput element 
macl.w d6.u, d0.u, \ll(al) + d3, ACCO ; computes b[1] * y[i] to produce y[i+1]
                             ; loads the next input operand 
move.1 ACC0,d0 i moves y[i+1] to d0
move.1 #0, ACC0 ; clears accumulator
move.1d0,(a0)+ ; and stores y[i] to memory
```
Optimization for the eMAC unit.

The following should be noticed:

- The loop is unrolled by two.
- Coefficients  $a_0$  and  $b_1$  are pre-computed and held in registers  $a_3$  and  $d_0$  correspondingly.
- The  $a_1$  coefficient is not computed, because  $a_1 = -a_0$ , so the *msac* operation is used.
- d0 register always holds the last computed output signal.
- Input operands are fetched from memory in *msac* instructions and stored in registers d3 and d4.
- The a0 register holds the pointer to the output array; the a1 register holds the pointer to the input array.

As the loop is unrolled by two, the output values are computed in two eMAC accumulators. The *movclr* instruction is used to clear the accumulators.

Optimized code (uses eMAC unit):

```
mac.l a3,d3,ACC0 ; computes a[0]*x[i] for y[i] ouput element
msac.1 a3,d4,ACC0 ; computes a[1]*x[i-1] for y[i] ouput element
macl.1 d6,d0,(a1)+,d4,ACC0 ; computes b[1] * y[i-1] to produce y[i] ; loads the next input operand
```
Library of Macros for Optimization**, Rev 1.0** 4-83

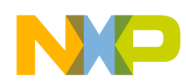

```
movclr.1 ACC0,d0 ; moves y[i] to d0
move.1 d0, (a0) + ; and stores y[i] to memory
mac.l a3,d4,ACC1 ; computes a[0]*x[i+1] for y[i+1] ouput element
msac.1 a3,d3,ACC1 ; computes a[1]*x[i] for y[i+1] ouput element
macl.l d6, d0, (a1) + d3, ACC1 ; computes b[1] * y[i] to produce y[i+1]
                                ; loads the next input operand 
movclr.1 ACC1,d0 ; moves y[i+1] to d0
move.1 d0, (a0)+ ; and stores y[i+1] to memory
```
# **4.9 LPASS\_4STG\_FLTR**

### **4.9.1 Macros Description**

This macro computes a four-stage, low-pass filter. This recursive filter uses five coefficients:  $a_0$ ,  $b_1$ ,  $b_2$ ,  $b_3$ , and  $b_4$ , so the filter can be represented in the following form:

$$
y_n = a_0 * x_n + b_1 * y_{n-1} + b_2 * y_{n-2} + b_3 * y_{n-3} + b_4 * y_{n-4}
$$

The filter's response characteristics are controlled by the parameter *x*, a value between zero and one. The four-stage, low-pass filter is comparable to the Blackman and Gaussian filters (relatives of the moving average), but with a much faster execution speed. The design equations for a four-stage, low-pass filter are the following:

$$
a_0 = (1 - x)^4
$$

$$
b_1 = 4x
$$

$$
b_2 = -6x^2
$$

$$
b_3 = 4x^3
$$

$$
b_4 = -x^4
$$

**Note**: The filter becomes *unstable* if *x* is made greater than one. Thus, any nonzerovalue on the input will increase the output until an overflow occurs.

More details on this digital recursive filter's characteristic may be found in The Scientist and Engineer's Guide to Digital Signal Processing, Steven W. Smith, Ph.D. California Technical Publishing (http://www.dspguide.com/ ).

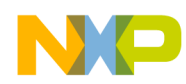

# **4.9.2 Parameters Description**

**Call(s):** 

```
LPASS_4STG_FLTR (FRAC32 *dst, FRAC32 *src, long size, FRAC32 x)
```
The input signals to the filter are held in array *src[]*, and the output values are stored in array *dst[]*. Both arrays run from 0 to size-1. The x parameter controls the computation of the  $a_0$ ,  $b_1$ ,  $b_2$ ,  $b_3$ , and  $b_4$  filter coefficients. Prior to any call of LPASS\_4STG\_FLTR, the user must allocate memory for both the *src[]* and  $dst/$  arrays, either in static or in dynamic memory.

### **Parameters:**

| dst         | Out | Pointer to the output array of size FRAC32 data<br>elements                        |
|-------------|-----|------------------------------------------------------------------------------------|
| src         | In. | Pointer to the input array of of size FRAC32 data<br>elements                      |
| size        | In  | Number of elements in input and output arrays                                      |
| $\mathbf x$ | In. | FRAC32 value between zero and one that controls filter<br>coefficients computation |

**Table 4-9. LPASS\_4STG\_FLTR Parameters** 

**Returns:** The LPASS 4STG\_FLTR macro generates output values, which are stored in the array, pointed to by *dst*.

## **4.9.3 Description of Optimization**

This macro frequently performs multiplication and addition operations on fractional values. It is suitable for the MAC unit, because the eMAC has a fractional mode.

Optimization for the MAC unit is performed as an emulation of the fractional mode, using mac.w with shift to left instruction on the upper 16 bits of operands. So only the upper 16 bits of the resulting signals are valuable.

The following optimization techniques were used:

- 1. Mac with load instructions to access input array elements.
- 2. Post-increment addressing mode to store output array elements.
- 3. Loop unrolling by four.
- 4. Descending loop organization.

Particular techniques for optimization are reviewed below.

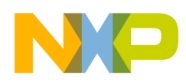

С code:

```
arr_c[i] = a0 * arr1d[i] + b1 * arr_c[i-1] +b2 * arr_c[i-2] + b3 * arr_c[i-3] + b4 * arr_c[i-4];
```
Optimization for the MAC unit.

The following should be noticed:

- The loop is unrolled by four.
- Coefficients  $a_0$ ,  $b_1$ ,  $b_2$ ,  $b_3$ , and  $b_4$  are pre-computed and held in registers a3, d6, d7, a4, and a5 correspondingly.
- The a2 register always holds the output sample per each iteration.
- Input operands are fetched from memory one by one and stored in registers d5, d4, d3, and d0.

All add-multiply instructions are performed by the MAC unit. The MAC unit has no *movclr* instruction, so the accumulator must be cleared explicitly. After each computation of an output sample, the data from the accumulator is stored in the register, and the accumulator is cleared explicitly. After, the result is stored into memory.

Optimized code (uses MAC unit):

```
mac.w a3.u, a2.u, \ll ACCO ; computes a[0]*x[i] for y[i] ouput element
macl.w d6.u, d0.u, \ll(al) + a2, ACCO ; computes b[1]*y[i-1] for y[i+1] ouput
                              ; element and loads the next input operand 
msac.w d7.u, d3.u, \ll 0 ; computes b[2]*y[i-2] for y[i] ouput element
mac.w a4.u,d4.u, <<, ACC0 ; computes b[3]*y[i-3] for y[i] ouput element
msac.w a5.u,d5.u,<<ACC0 ; computes b[4]*y[i-4] to produce y[i]move.1 ACC0, d5 ; moves y[i] to d5
move.1 #0, ACC0 ; clear accumulator
move.1 d5, (a0)+ ; and stores y[i] to memory
```
Optimization for eMAC unit.

The following should be noticed:

- The loop is unrolled by four.
- Coefficients  $a_0$ ,  $b_1$ ,  $b_2$ ,  $b_3$ , and  $b_4$  are pre-computed and held in registers a3, d6, d7, a4, and a5 correspondingly.
- The a2 register always holds the input sample per each iteration.
- Input operands are fetched from memory one by one and stored in registers d5, d4, d3, and d0.

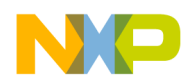

All add-multiply instructions are performed by the eMAC unit. After each computation of an output sample, the *movclr* instruction is used to clear the accumulator and store the result into the general purpose register. After, the result is stored into memory.

Optimized code (uses eMAC unit):

```
mac.l a3,a2,ACC0 ; computes a[0]*x[i] for y[i] ouput element
 macl.l d6,d0,(a1)+,a2,ACC0 ; computes b[1]*y[i-1] for y[i+1] ouput element 
                             ; loads the next input operand 
msac.l d7,d3,ACC0 ; computes b[2]*y[i-2] for y[i] ouput element
mac.l a4, d4, ACCO ; computes b[3]*y[i-3] for y[i] ouput element
 msac.l a5,d5,ACC0 ; computes b[4]*y[i-4] to produce y[i] 
movclr.1 ACC0, d5 ; moves y[i] to d5
move.1 d5, (a0)+ ; and stores y[i] to memory
```
# **4.10 BANDPASS\_FLTR**

### **4.10.1 Macro Description**

This macro computes a band-pass filter. This recursive filter uses five coefficients:  $a_0$ ,  $a_1$ ,  $a_2$ ,  $b_1$ , and  $b_2$ . The filter can be represented in the following form:

$$
y_n = a_0 * x_n + a_1 * x_{n-1} + a_2 * x_{n-2} + b_1 * y_{n-1} + b_2 * y_{n-2}
$$

The filter's response characteristics are controlled by the parameter *f*, a value of center frequency, and *BW*, the bandwidth. Both parameters values must be in the range 0 to 0.5. The design equations for a bandpath filter are the following:

$$
a_0 = 1 - K
$$
  
\n
$$
a_1 = 2(K-R)cos(2\pi f)
$$
  
\n
$$
a_2 = R^2 - K
$$
  
\n
$$
b_1 = 2R cos(2\pi f)
$$
  
\n
$$
b_2 = -R^2
$$

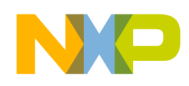

where:

$$
K = \frac{1 - 2R\cos(2\pi f) + R^2}{2 - 2\cos(2\pi f)}
$$

$$
R = I - 3BW
$$

More details on this digital recursive filter's characteristic may be found in The Scientist and Engineer's Guide to Digital Signal Processing, Steven W. Smith, Ph.D. California Technical Publishing (http://www.dspguide.com/ ).

## **4.10.2 Parameters Description**

### **Call(s):**

BANDPASS\_FLTR(FRAC32 \*dst, FRAC32 \*src, long size, FRAC32 freq, FRAC32 bandw)

The input signals to the filter are held in array *src[]*, and the output values are stored in array *dst[]*. Both arrays run from 0 to size-1. The freq and bandw parameters control the computation of the  $a_0$ ,  $a_1$ ,  $a_2$ ,  $b_1$ , and  $b_2$  filter coefficients. Prior to any call of BANDPASS\_FLTR, the user must allocate memory for both the *src[]* and *dst[]* arrays, in either static or dynamic memory.

### **Parameters:**

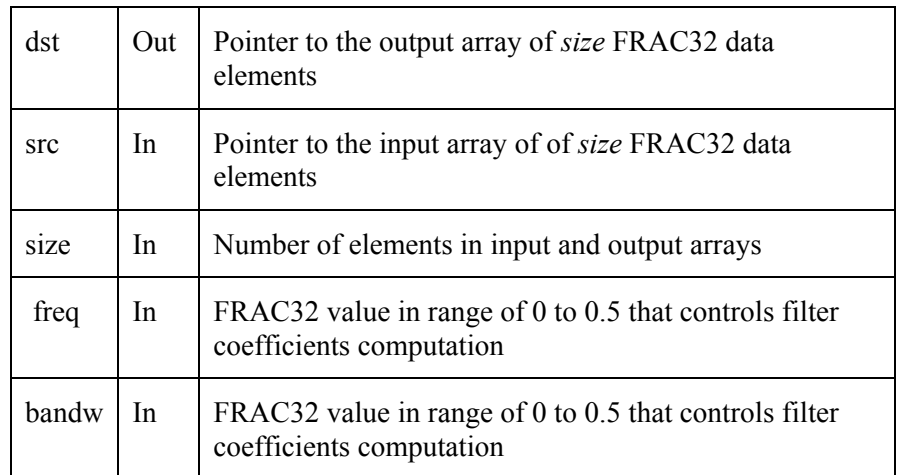

### **Table 4-10. BANDPASS\_FLTR Parameters**

**Returns:** The BANDPASS\_FLTR macro generates output values, which are stored in the array, pointed to by *dst*.

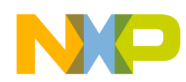

# **4.10.3 Description of Optimization**

This macro frequently performs multiplication and addition operations on fractional values. It is suitable for the eMAC unit, because the eMAC has a fractional mode.

The optimization for the MAC unit is performed as an emulation of the fractional mode, using mac.w with shift to left instruction on the upper 16 bits of operands. Therefore, only the upper 16 bits of the resulting signals are valuable.

The coefficients are pre-computed using standard C subroutines in the BANDPASS\_FLTR macro. Then this macro uses the \_\_IMPL\_BAND\_FLTR macro to compute output samples.

The following optimization techniques were used:

- 1. Postincrement addressing mode to load input and store output array elements.
- 2. Loop unrolling by two.
- 3. Descending loop organization.

Particular techniques for optimization are reviewed below.

С code:

```
arr_c[i] = a0 * arr1d[i] + a1 * arr1d[i-1] + a2 * arr1d[i-2] +b1 * arr_c[i-1] + b2 * arr_c[i-2];
```
Optimization for MAC unit.

The following should be noticed:

- The loop is unrolled by two.
- Coefficients  $a_0$ ,  $a_1$ ,  $a_2$ ,  $b_1$ , and  $b_2$  are pre-computed and held in registers a3, a4, a5, d6, and d7 correspondingly.
- The a2 and d5 registers always hold the input samples per each iteration.
- The d3 and d0 registers always hold the output samples per each iteration.
- The a1 and a0 registers hold pointers to the *src[]* and *dst[]* arrays.

All add-multiply instructions are performed by the MAC unit. The MAC unit has no *movclr* instruction, so the accumulator must be cleared explicitly. After each computation of the output sample, the data the from accumulator is stored into the register, and the accumulator is cleared explicitly. After, the result is stored into memory.

Optimized code (uses MAC unit):

mac.w  $a3.u, a2.u, \leq a$ , ACCO ; computes  $a[0]*x[i]$  for  $y[i]$  ouput element

Library of Macros for Optimization**, Rev 1.0** 4-89

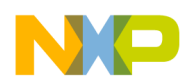

```
 mac.w a4.u,d4.u,<<,ACC0 ; computes a[1]*x[i-1] for y[i] ouput element 
mac.w a_5.u,d_5.u,<<,ACCO ; computes a[2]*x[i-2] for y[i] ouput element
 mac.w d6.u,d0.u,<<,ACC0 ; computes b[1]*y[i-1] for y[i] ouput element 
 mac.w d7.u,d3.u,<<,ACC0 ; computes b[2]*y[i-2] to produce y[i] 
move.1 ACC0,d3 ; moves y[i] to d3
move.1 #0, ACCO ; clears accumulator
move.1 d3, (a0)+ ; and stores y[i] to memory
```
Optimization for eMAC unit.

The following should be noticed:

- The loop is unrolled by two.
- Coefficients  $a_0$ ,  $a_1$ ,  $a_2$ ,  $b_1$ , and  $b_2$  are pre-computed and held in registers a3, a4, a5, d6, and d7 correspondingly.
- The a2 and d5 registers always hold the input samples per each iteration.
- The d3 and d0 registers always hold the output samples per each iteration.
- The a1 and a0 registers hold pointers to the *src[]* and *dst[]* arrays.

All add-multiply instructions are performed by the eMAC unit. After each computation of an output sample, the *movclr* instruction is used to clear the accumulator and store the result into the general purpose register. After, the result is stored into memory.

Optimized code (uses eMAC unit):

```
mac.l a3,a2,ACC0 ; computes a[0]*x[i] for y[i] ouput element
mac.1 a4,d4,ACC0 ; computes a[1]*x[i-1] for y[i] ouput element
mac.l a5, d5, ACCO ; computes a[2]*x[i-2] for y[i] ouput element
mac.1 d6,d0,ACC0 ; computes b[1]*y[i-1] for y[i] ouput element
mac.l d7,d3,ACC0 \qquad \qquad ; computes b[2]*y[i-2] to produce y[i]
movclr.1 ACC0, d3 ; moves y[i] to d3
move.1 d3, (a0)+ ; and stores y[i] to memory
```
# **4.11 BANDREJECT\_FLTR**

### **4.11.1 Macro Description**

This macro computes a band-reject filter. This recursive filter uses five coefficients:  $a_0$ ,  $a_1$ ,  $a_2$ ,  $b_1$ , and  $b_2$ , so the filter can be represented in the following form:

```
y_n = a_0 * x_n + a_1 * x_{n-1} + a_2 * x_{n-2} + b_1 * y_{n-1} + b_2 * y_{n-2}
```
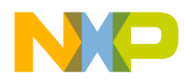

The filter's response characteristics are controlled by the parameter *f*, a value of center frequency, and *BW*, the bandwidth. Both parameters values must be in the range 0 to 0.5. The design equations for a bandpath filter are the following:

$$
a_0 = K
$$
  
\n
$$
a_1 = -2K\cos(2\pi f)
$$
  
\n
$$
a_2 = K
$$
  
\n
$$
b_1 = 2R \cos(2\pi f)
$$
  
\n
$$
b_2 = -R^2
$$

where:

$$
K = \frac{1 - 2R\cos(2\pi f) + R^2}{2 - 2\cos(2\pi f)}
$$

$$
R = I - 3BW
$$

More details on this digital recursive filters characteristic may be found in The Scientist and Engineer's Guide to Digital Signal Processing, Steven W. Smith, Ph.D. California Technical Publishing (http://www.dspguide.com/ ).

## **4.11.2 Parameters Description**

### **Call(s):**

BANDREJECT\_FLTR(FRAC32 \*dst, FRAC32 \*src, long size, FRAC32 freq, FRAC32 bandw)

The input signals to the filter are held in array *src[]*, and the output values are stored in array *dst[]*. Both arrays run from 0 to size-1. The freq and bandw parameters control the computation of the  $a_0$ ,  $a_1$ ,  $a_2$ ,  $b_1$ , and  $b_2$  filter coefficients. Prior to any call of BANDREJECT\_FLTR, the user must allocate memory for both the *src[]* and *dst[]* arrays, either in static or dynamic memory.

### **Parameters:**

| dst  | Out | Pointer to the output array of size FRAC32 data<br>elements   |
|------|-----|---------------------------------------------------------------|
| src  | In  | Pointer to the input array of of size FRAC32 data<br>elements |
| size | In  | Number of elements in input and output arrays                 |

**Table 4-11. BANDREJECT\_FLTR Parameters** 

Library of Macros for Optimization**, Rev 1.0** 4-91

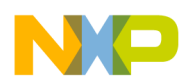

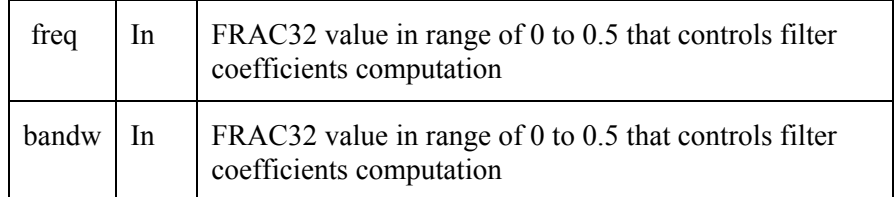

**Returns:** The BANDREJECT\_FLTR macro generates output values, which are stored in the array pointed to by *dst*.

# **4.11.3 Description of Optimization**

This macro frequently performs multiplication and addition operations on fractional values. It is suitable for the eMAC unit, because the eMAC has a fractional mode.

The optimization for the MAC unit is performed as an emulation of the fractional mode, using mac.w with shift to left instruction on the upper 16 bits of operands. So only the upper 16 bits of the resulting signals are valuable.

The coefficients are pre-computed using standard C subroutines in the BANDREJECT\_FLTR macro. Then this macro uses the \_\_IMPL\_BAND\_FLTR macro to compute output samples.

# **4.12 MOV\_AVG\_FLTR**

## **4.12.1 Macros Description**

This macro computes the moving average filter. As the name implies, the moving average filter operates by averaging a number of points from the input signal to produce each point in the output signal. In the equation form, this filter can be represented as the following:

$$
y[i] = \frac{1}{M} \sum_{j=0}^{M-1} x[i + j]
$$

M is the number of points used in the moving average.

More details on this digital filter's characteristic may be found in The Scientist and Engineer's Guide to Digital Signal Processing, Steven W. Smith, Ph.D. California Technical Publishing (http://www.dspguide.com/ ).

# **4.12.2 Parameters Description**

### **Call(s):**

MOV\_AVG\_FLTR(FRAC32 \*dst, FRAC32 \*src, long size, long M)

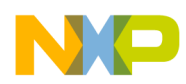

The input signals to the filter are held in array *src[]*, and the output values are stored in array *dst[]*. Both arrays run from *0* to *size-1*. M is the number of points used in the moving average. Prior to any call of MOV AVG FLTR, the user must allocate memory for both the *src[]* and *dst[]* arrays, either in static or dynamic memory.

### **Parameters:**

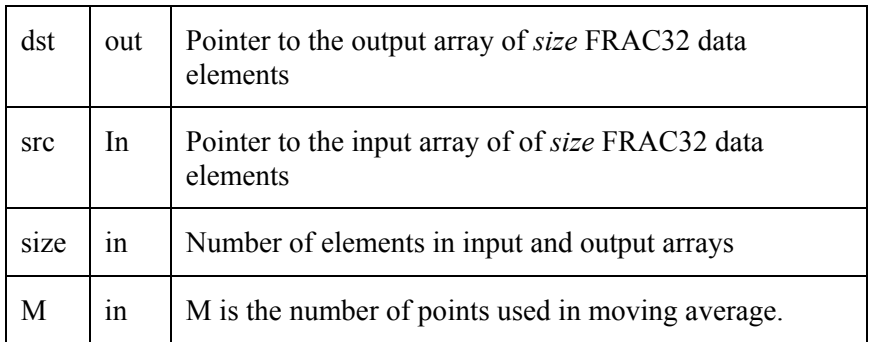

**Table 4-12. MOV\_AVG\_FLTR Parameters** 

**Returns:** The MOV\_AVG\_FLTR macro generates output values, which are stored in the array, pointed to by *dst*.

## **4.12.3 Description of Optimization**

This macro frequently performs multiplication and addition operations on fractional values. It is suitable for the eMAC unit, because the eMAC has a fractional mode.

Optimization for the MAC unit is performed as an emulation of the fractional mode, using mac.w with shift to left instruction on the upper 16 bits of operands. So only the upper 16 bits of the resulting signals are valuable.

The standard C macro MOV\_AVG\_FLTR computes the 1/M value and uses the IMPL\_MOV\_AVG\_FLTR macro to compute output samples.

- Optimization of IMPL\_MOV\_AVG\_FLTR macro:

The following optimization techniques were used:

- 1. Post-increment addressing mode to load input and store output array elements.
- 2. Descending loop organization.

Particular techniques for optimization are reviewed below.

С code:

```
for(i = 0; i < SLZE - M + 1; i++) {
```
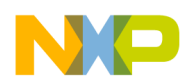

```
for (j = 0; j < M; j++)arr_c[i] += arr1d[i+j];
      arr_c[i] /= mdi }
```
Optimization for MAC unit.

The following should be noticed:

- The 1/M value is stored in register a3.
- To calculate the y[i+1] value, the y[i] value is used. The first item of y[i] value is subtracted from the accumulator, and the last item of  $y[i+1]$  is added to the accumulator. Then the accumulator value is stored as  $y[i+1]$ .
- The a1 and a0 registers hold pointers to the *src[]* and *dst[]* arrays.

All add-multiply instructions are performed by the MAC unit.

Optimized code (uses MAC unit):

```
 mac.w d4.u,a3.u,<<,ACC0 ; adds the last item of y[i+1] to accumulator 
msac.w d0.u, a3.u, \ll ACCO ; substructs the first item of y[i] from
                                ; accumulator 
     ... 
move.1 ACC0,d5 ; stores the y[i] to d5 from accumulator
move.1 d5, (a0) + ; stores the y[i] into memory
```
Optimization for eMAC unit.

The following should be noticed:

- The 1/M value is stored in register a3;.
- To calculate the y[i+1] value, the y[i] value is used. The first item of y[i] value is subtracted from the accumulator and the last item of  $y[i+1]$  is added to the accumulator. Then accumulator value is stored as  $y[i+1]$
- The a1 and a0 registers hold pointers to the *src[]* and *dst[]* arrays.

All add-multiply instructions are performed by the eMAC unit.

Optimized code (uses eMAC unit):

mac.1 d4,a3,ACC0 ; adds the last item of y[i+1] to accumulator

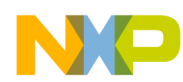

msac.1 d0,a3,ACC0 ; substructs the first item of y[i] from accumulator ... move.1 ACC0,d5 ; stores the y[i] to d5 from accumulator move.1  $d5$ ,  $(a0)$ + ; stores the y[i] into memory

# **Chapter 5 Macros for Mathematical Functions**

# **5.1 SIN**

## **5.1.1 Macro Description**

This macro performs some arithmetical operations with the angle parameter to reduce the angle value to the range of [0..  $\pi/4$ ], and then calls the SIN\_F or COS\_F macro to compute the sine function.

**Notes:** 

- Value of the angle parameter must be in  $[0..2<sup>*</sup>π]$ .
- SIN and COS macros have a common header file "sin\_cos.h."

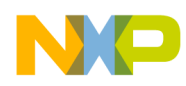

# **5.1.2 Parameters Description**

### **Call(s):**

FIXED64 SIN(FIXED64 ang)

### **Parameters:**

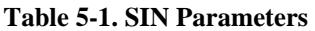

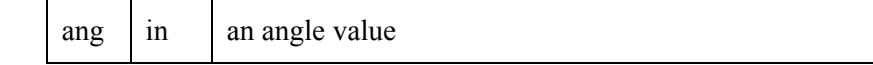

**Returns:** sine value of the angle.

## **5.1.3 Description of Optimization**

Because the SIN macro only performs some simple arithmetical operations with the ang parameter before invoking the SIN\_F/COS\_F functions, no optimization is needed.

# **5.2 COS**

### **5.2.1 Macro Description**

This macro performs some arithmetical operations with the angle parameter to reduce the angle value to the range of [0..  $\pi/4$ ], and then calls the SIN<sub>F</sub> or COS<sub>F</sub> macro to compute the cosine function.

**Notes:** 

- Value of the angle parameter must be in  $[0..2<sup>*</sup>π]$ .
- SIN and COS macros have a common header file "sin\_cos.h."

## **5.2.2 Parameters Description**

### **Call(s):**

```
FIXED64 COS(FIXED64 ang)
```
### **Parameters:**

**Table 5-2. COS Parameters** 

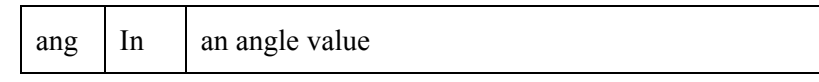

**Returns:** cosine value of the angle.

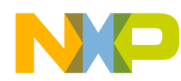

## **5.2.3 Description of Optimization**

Because the COS macro only performs some simple arithmetical operations with the ang parameter before invoking the SIN F/COS F functions, no optimization is needed.

## **5.3 SIN\_F**

### **5.3.1 Macro Description**

This macro computes the sine of an angle from the range  $[0..\pi/4]$ . Computation is done by Teylor's series consisting of 6 elements:

$$
\sin x = x - \frac{x^3}{3!} + \frac{x^5}{5!} - \frac{x^7}{7!} + \frac{x^9}{9!} - \frac{x^{11}}{11!}
$$

 **Notes:** 

- Value of the angle parameter must be in  $[0..\pi/4]$ .
- SIN F and COS F macros have a common header file "sin\_cos.h."

### **5.3.2 Parameters Description**

#### **Call(s):**

```
FRAC32 SIN_F(FRAC32 ang)
```
#### **Parameters:**

**Table 5-3. SIN\_F Parameters** 

|  | ang<br>ın | An angle value |  |
|--|-----------|----------------|--|
|--|-----------|----------------|--|

**Returns:** value of the sine function of the angle.

## **5.3.3 Description of Optimization**

С code:

 $res_c = sin(tstvale);$ 

Optimization for the MAC unit can be done using the following techniques:

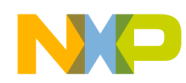

- 1. Sequential mac instructions that allow efficient use of the MAC pipeline.
- 2. Quick multiplication and subtraction due to the msac instruction.
- 3. Quick multiplication due to the MAC unit.

Optimized code (uses MAC unit):

```
 move.l #0, ACC0 
 mac.w d0.u, d0.u, <<, ACC0 
 move.l ACC0, d1 
 move.l #0, ACC0 
 mac.w d1.u, d0.u, <<, ACC0 
 move.l ACC0, d2 
 move.l #0, ACC0 
 mac.w d1.u, d2.u, <<, ACC0 
 move.l ACC0, d3 
 move.l #0, ACC0 
 mac.w d1.u, d3.u, <<, ACC0 
 move.l ACC0, d4 
 move.l #0, ACC0 
 mac.w d1.u, d4.u, <<, ACC0 
 move.l ACC0, d5 
 move.l #0, ACC0 
 mac.w d1.u, d5.u, <<, ACC0 
 move.l ACC0, d6 
dc.w  0xa100  //move.ld0, ACC0
 movea.l #357913941, a0 
 movea.l #17895697, a1 
 movea.l #426088, a2 
 movea.l #5917, a3 
 movea.l #53, a4 
 msac.w d2.u, a0.u, <<, ACC0 
 mac.w d3.u, a1.u, <<, ACC0 
 msac.w d4.u, a2.u, <<, ACC0 
 mac.w d5.u, a3.u, <<, ACC0 
 msac.w d6.u, a4.u, <<, ACC0 
 move.l ACC0, d0
```
Optimization for the eMAC unit includes the same optimization techniques as the MAC unit, as well as the following:

1. Using fractional mode of the eMAC unit, which allows using 32x32 multiplication without lack of precision.

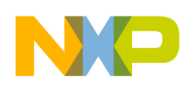

2. Using the movclr instruction to store a value in a register and clear an accumulator at the same time.

Optimized code (uses eMAC unit):

```
 mac.l d0, d0, ACC0 
 movclr.l ACC0, d1 
 mac.l d1, d0, ACC0 
 movclr.l ACC0, d2 
 mac.l d1, d2, ACC0 
 movclr.l ACC0, d3 
 mac.l d1, d3, ACC0 
 movclr.l ACC0, d4 
 mac.l d1, d4, ACC0 
 movclr.l ACC0, d5 
 mac.l d1, d5, ACC0 
 movclr.l ACC0, d6 
dc.w 0xa100 //move.ld0, ACC0
 movea.l #357913941, a0 
 movea.l #17895697, a1 
 movea.l #426088, a2 
 movea.l #5917, a3 
 movea.l #53, a4 
 msac.l d2, a0, ACC0 
 mac.l d3, a1, ACC0 
 msac.l d4, a2, ACC0 
 mac.l d5, a3, ACC0 
 msac.l d6, a4, ACC0 
 move.l ACC0, d0
```
### **5.4 COS\_F**

## **5.4.1 Macro Description**

This macro computes the cosine of an angle from the range [0..π/4]. Computation is done by Teylor's series consisting of 7 elements:

$$
\cos x = 1 - \frac{x^2}{2!} + \frac{x^4}{4!} - \frac{x^6}{6!} + \frac{x^8}{8!} - \frac{x^{10}}{10!} + \frac{x^{12}}{12!}
$$

**Notes:** 

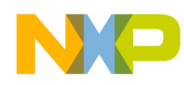

- Value of the angle parameter must be in  $[0..\pi/4]$ .
- SIN F and COS F macros have a common header file "sin\_cos.h."

## **5.4.2 Parameters Description**

### **Call(s):**

```
FRAC32 COS_F(FRAC32 ang)
```
### **Parameters:**

**Table 5-4. COS\_F Parameters** 

|  |  | ang in An angle value |  |  |  |
|--|--|-----------------------|--|--|--|
|--|--|-----------------------|--|--|--|

**Returns:** value of the cosine function of the angle.

## **5.4.3 Description of Optimization**

С code:

res\_c = cos(tstvalc);

Optimization for the MAC unit can be done using the following techniques:

- 1. Sequential mac instructions that allow efficient use of the MAC pipeline.
- 2. Quick multiplication and subtraction due to the msac instruction.
- 3. Quick multiplication due to the MAC unit.

Optimized code (uses MAC unit):

```
 move.l #0, ACC0 
 mac.w d0.u, d0.u, <<, ACC0 
 move.l ACC0, d1 
 move.l #0, ACC0 
 mac.w d1.u, d1.u, <<, ACC0 
 move.l ACC0, d2 
 move.l #0, ACC0 
 mac.w d1.u, d2.u, <<, ACC0 
 move.l ACC0, d3
```
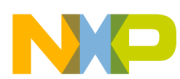

 move.l #0, ACC0 mac.w d2.u, d2.u, <<, ACC0 move.l ACC0, d4 move.l #0, ACC0 mac.w d2.u, d3.u, <<, ACC0 move.l ACC0, d5 move.l #0, ACC0 mac.w d3.u, d3.u, <<, ACC0 move.l ACC0, d6 move.l #0x7fffffff, ACC0 movea.l #1073741824, a0 movea.l #89478485, a1 movea.l #2982616, a2 movea.l #53261, a3 movea.l #591, a4 movea.l #4, a5 msac.w d1.u, a0.u, <<, ACC0 mac.w d2.u, a1.u, <<, ACC0 msac.w d3.u, a2.u, <<, ACC0 mac.w d4.u, a3.u, <<, ACC0 msac.w d5.u, a4.u, <<, ACC0 mac.w d6.u, a5.u, <<, ACC0 move.l ACC0, d0

Optimization for the eMAC unit includes the same optimization techniques as the MAC unit, as well as following:

- 1. Using fractional mode of the eMAC unit, which allows using 32x32 multiplication without lack of precision.
- 2. Using the movclr instruction to store a value in a register and clear an accumulator at the same time.
- 3. Using two accumulators for quickly raising the operand to the needed power.

Optimized code (uses eMAC unit):

```
 move.l #0, ACC0 
 move.l #0, ACC1 
 mac.l d0, d0, ACC0 
 movclr.l ACC0, d1 
 mac.l d1, d1, ACC0 
 movclr.l ACC0, d2
```
Library of Macros for Optimization**, Rev 1.0** 5-101

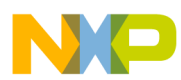

```
 mac.l d1, d2, ACC0 
 mac.l d2, d2, ACC1 
 movclr.l ACC0, d3 
movclr.lACC1, d4
 mac.l d2, d3, ACC0 
 mac.l d3, d3, ACC1 
 movclr.l ACC0, d5 
movclr.lACC1, d6
 move.l #0x7fffffff, ACC0 
 movea.l #1073741824, a0 
 movea.l #89478485, a1 
 movea.l #2982616, a2 
 movea.l #53261, a3 
 movea.l #591, a4 
 movea.l #4, a5 
 msac.l d1, a0, ACC0 
 mac.l d2, a1, ACC0 
 msac.l d3, a2, ACC0 
 mac.l d4, a3, ACC0 
 msac.l d5, a4, ACC0 
 mac.l d6, a5, ACC0 
 move.l ACC0, d0
```
# **5.5 MUL**

## **5.5.1 Macro Description**

This macro computes a product of two fixed point numbers.

# **5.5.2 Parameters Description**

**Call(s):** 

FIXED64 MUL(FIXED64 m1, FIXED64 m2)

### **Parameters:**

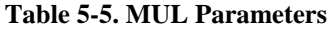

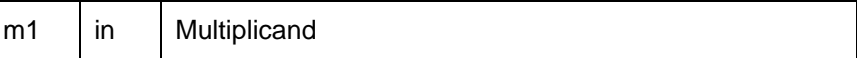
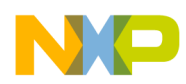

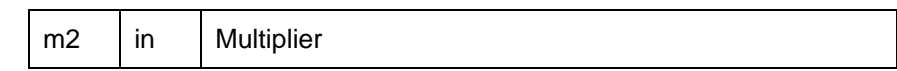

**Returns:** product of m1 and m2.

#### **5.5.3 Description of Optimization**

С code:

 $res_c = a * bi$ 

Optimization for the MAC unit is unsuitable, because of the absence of fractional mode in the MAC unit.

Optimization for the eMAC unit can be done using the following techniques:

- 1. Using both integer and fractional modes of the eMAC unit to get all 64 bits of the result with only 6 mac instructions.
- 2. Using the eMAC rounding mode to gain a suitable precision without additional mac instructions.

Optimized code (uses eMAC unit):

```
 lsr.l %1, d1 
 lsr.l %1, d3 
 mac.l d1, d3, ACC0 
 mac.l d0, d3, ACC1 
 move.l %0, ACCEXT01 
 mac.l d1, d2, ACC1 
 lsl.l %1, d1 
 lsl.l %1, d3 
 move.l %0x40, d5 
 move.l d5, MACSR 
 mac.l d0, d3, ACC2 
 mac.l d1, d2, ACC3 
 mac.l d0, d2, ACC1
```
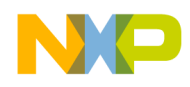

# **Chapter 6 QuickStart for CodeWarrior**

The Library of Macros is very easy to use and test. Altough all macros are written in assembly, they were developed in such a way that they can be easily integrated in a C program.

The purpose of this chapter is to guide an user on the steps required to add, compile, test, and use the Library of Macros. The CONV function will be used for demonstration purposes. The example was developed in CodeWarrior for ColdFire V6.0 using the MCF5282 microprocessor, and the same steps may be applied to other derivatives and versions.

## **6.1 Creating a New Project**

- a) Open CodeWarrior. Usually in "Start $\rightarrow$ Programs $\rightarrow$ Metrowerks CodeWarrior $\rightarrow$ CW for ColdFire  $6.0\rightarrow$ CodeWarrior IDE." CodeWarrior main window should appear.
- b) From the main menu bar, select File $\rightarrow$ New. The "New" dialog box should appear.

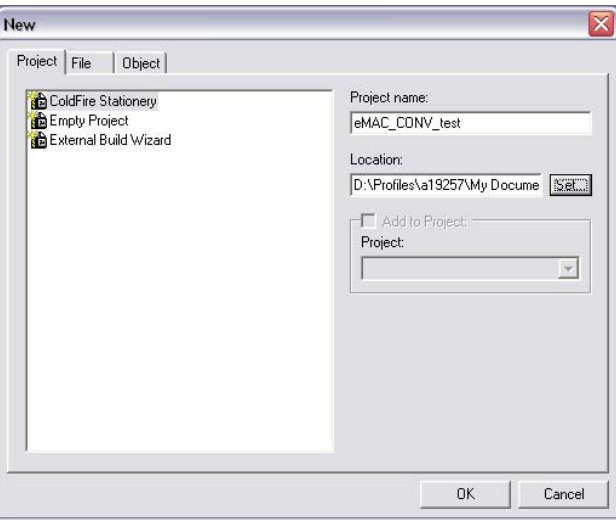

**Figure 6-1. "New" Dialog Box** 

- c) Select ColdFire Stationery as the type of project.
- d) Select a project name in the "Project name" textbox. I.e. eMAC\_CONV\_test.
- e) Select an appropiate location for your project using the "Location" textbox.
- f) Click "OK." The "New Project" Dialog Box should appear.

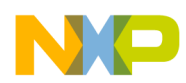

g) Select the appropiate stationary. I.e: expand CF\_M5282EVB and select "C."

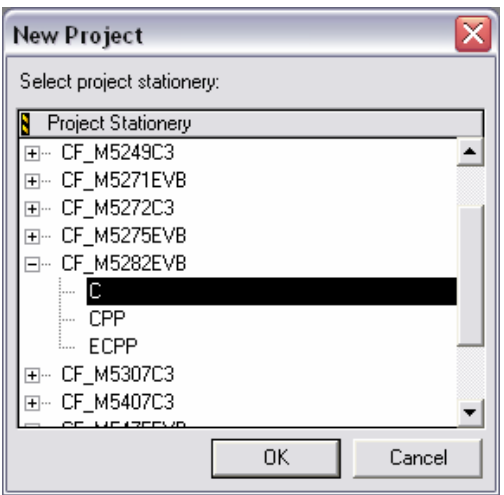

**Figure 6-2. "New Project" Dialog Box** 

h) Click OK. A new folder will be created for your project and the project window appears, docked at the left side of the main window.

## **6.2 Modifying the Settings of your Project**

- a) Select an appropiate target to debug your code. I.e. "M5282EVB UART Debug."
- b) Open the Settings window of your project by selecting "Menu $\rightarrow$ Edit $\rightarrow$ your target Settings" or Alt+F7 or clicking the **button**. The Settings window should appear.
- c) Enable the processor to use MAC or eMAC by selecting clicking on the appropiate checkbox in the "Language Settins > ColdFire Assembler" section. I.e. check the "Processor has EMAC" checkbox.

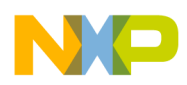

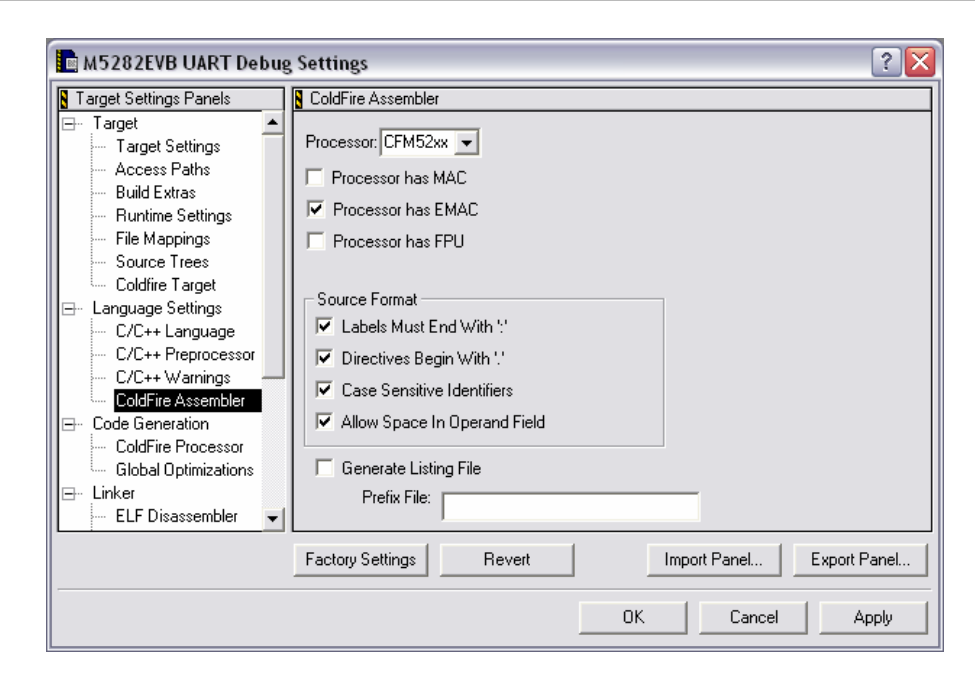

**Figure 6-3. "Settings" Window in "ColdFire Assembler" Selection** 

- d) Change to the "Debugger $\rightarrow$ Remote Debugging" section.
- e) A message will appear informing that the project must be rebuilt. Click OK.
- f) Select an appropiate Connection for your EVB. I.e. "PEMICRO USB" if you are using the P&E USB wiggler.
- g) Click OK. Your project is now configured to use and debug the Library of Macros.

## **6.3 Adding the Library of Macros**

- h) Using windows explorer, copy the unzipped folder "library\_macros" into your project. I.e. the final path for your libraries can be "..\eMAC\_CONV\_test\Source\library\_macros."
- i) Drag-and-drop the copied "library\_macros" folder from windows explorer to your CodeWarrior project window inside the "source folder." This will add all files and folders from the library of macros to your current project. You can also add each file and folder by right-clicking in the project window and selecting "Add files" and "Create Group."

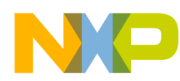

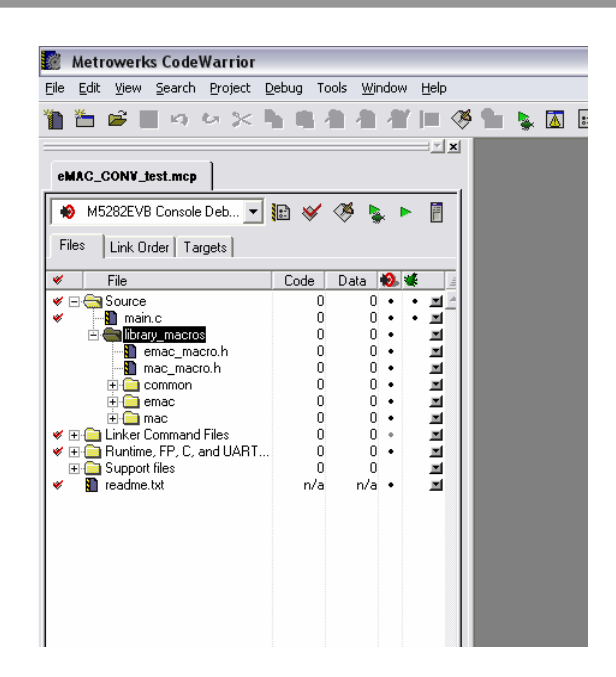

**Figure 6-4. Library of Macros added to Project Explorer** 

- j) Click on the "Make" button  $\mathcal{F}$  in order to compile and link your project.
- k) You shouldn't get any errors. Otherwise verify previous steps.
- l) Now you can use any desired macro from the library.

#### **6.4 Using a Macro**

- a) Include the appropate header into your main.c file
	- o Using a microprocessor with eMAC:

#include "emac\_macro.h"

o Using a microprocessor with MAC:

#include "mac\_macro.h"

b) Using the prototype declaration described in this document, add the your function call. I.e. using the CONV macro, described in Section 4.4 CONV the prototype is the following:

void CONV(void \*y, void \*x, void \*h, int xsize, int hsize)

Library of Macros for Optimization**, Rev 1.0** 6-107

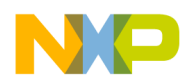

So, the call of your function can be something like:

CONV(f32\_y, f32\_x, f32\_h, X\_SIZE, H\_SIZE);

c) Create the arrays for testing purposes. I.e:

```
#define X_SIZE 20 
#define H_SIZE 10 
FRAC32 f32_y[X_SIZE+H_SIZE-1]; 
FRAC32 f32_x[X_SIZE] =D_TO_F32(0), D_TO_F32(0.309016994374947),
  D_TO_F32(0.587785252292473), D_TO_F32(0.809016994374947),
   D_TO_F32(0.951056516295154), D_TO_F32(0.99999), 
   D_TO_F32(0.951056516295154), D_TO_F32(0.809016994374947), 
   D_TO_F32(0.587785252292473), D_TO_F32(0.309016994374948), 
   D_TO_F32(1.22514845490862E-16), D_TO_F32(-0.309016994374948), 
   D_TO_F32(-0.587785252292473), D_TO_F32(-0.809016994374947), 
   D_TO_F32(-0.951056516295154), D_TO_F32(-1), 
   D_TO_F32(-0.951056516295154), D_TO_F32(-0.809016994374948), 
  D_TO_F32(-0.587785252292473), D_TO_F32(-0.309016994374948)FRAC32 f32_h[H_SIZE] = { 
   D_TO_F32(.1), D_TO_F32(.2), D_TO_F32(.3), D_TO_F32(.4), 
   D_TO_F32(.5), D_TO_F32(.6), D_TO_F32(.7), D_TO_F32(.8), 
   D_TO_F32(.9), D_TO_F32(.99) };
```
- d) Click the Make button. You shouldn't have any errors. Otherwise, review the errors and fix them.
- e) Now you can debug or execute your application. You can also use the serial terminal to display the results of your function as follows:

```
for (i=0; i < (X_SIZE+H_SIZE-1); i++)printf("Y%d = %d\n\r", i, f32_y[i]);
}
```
Note that this printf function will send output data in FRAC32 format (multiplied by  $2^{31}$ ). In order to get the real value, the result must be divided by  $2<sup>31</sup>$ .

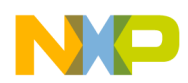

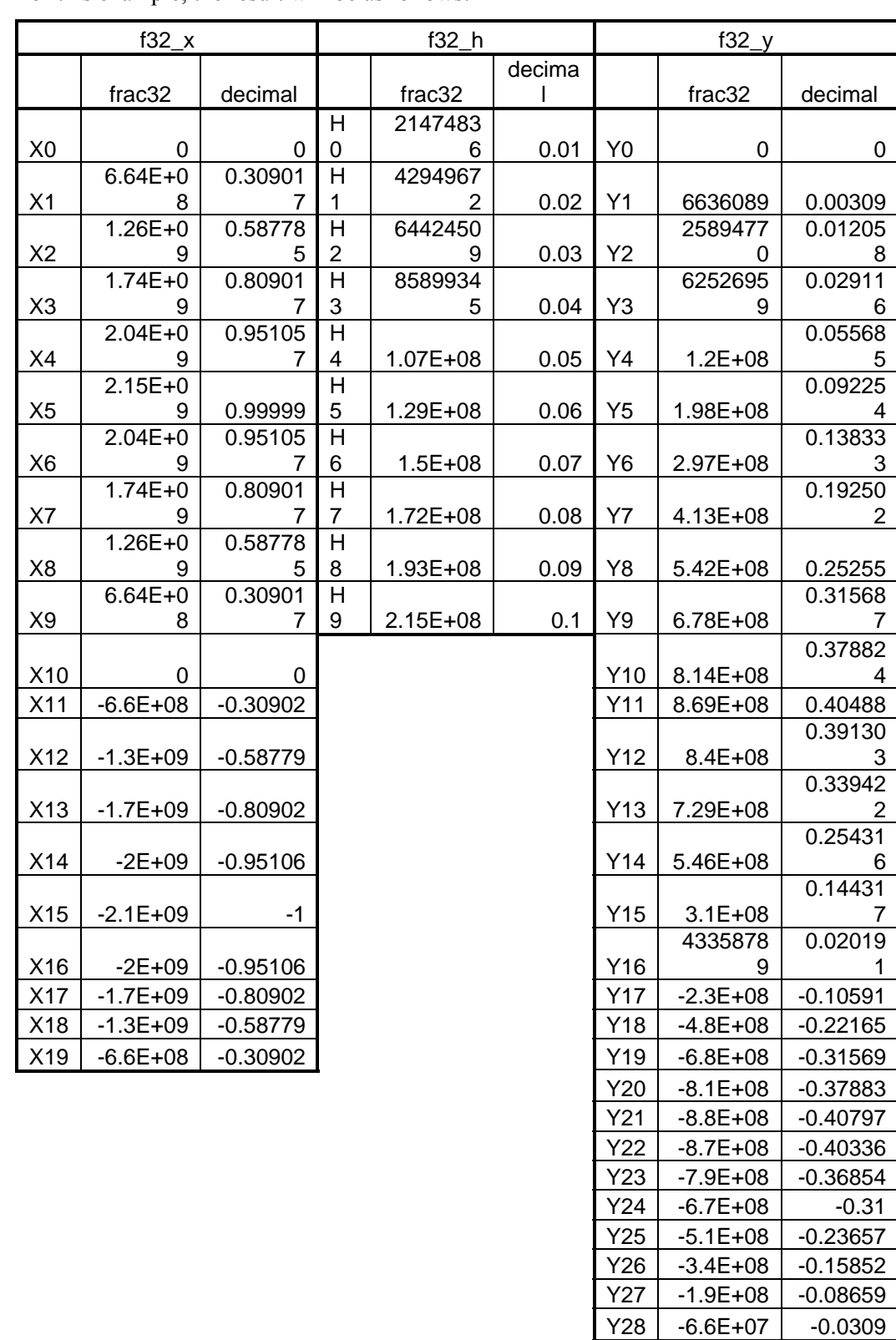

f) For this example, the result will be as follows:

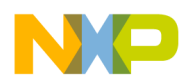

**Table 6-1. Result of CONV Example** 

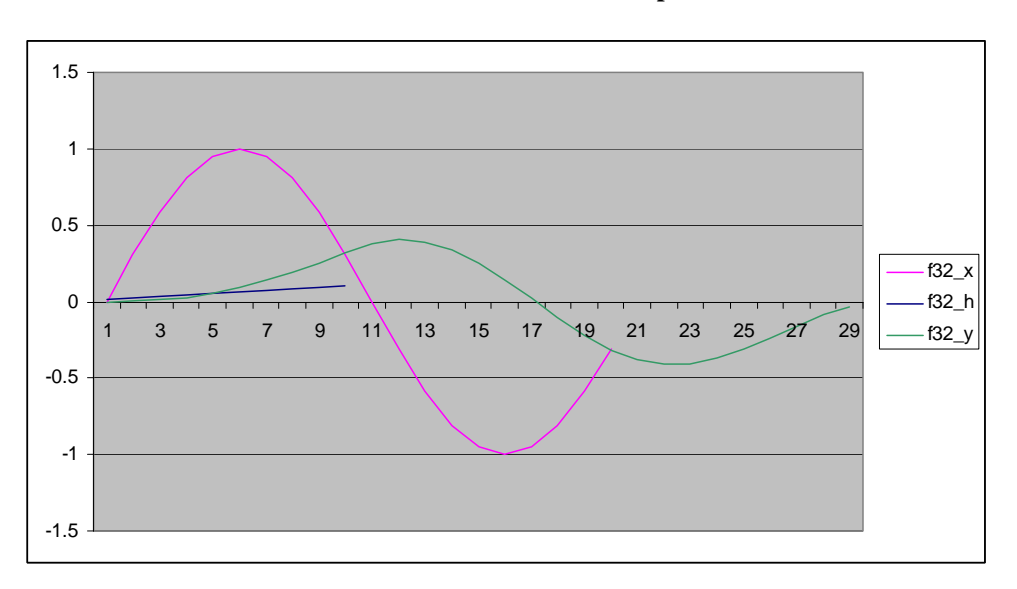

**Figure 6-5. Resulting Graph of CONV Example**